# The intcalc package

Heiko Oberdiek<sup>∗</sup>

2016/05/16 v1.2

## Abstract

This package provides expandable arithmetic operations with integers.

## Contents

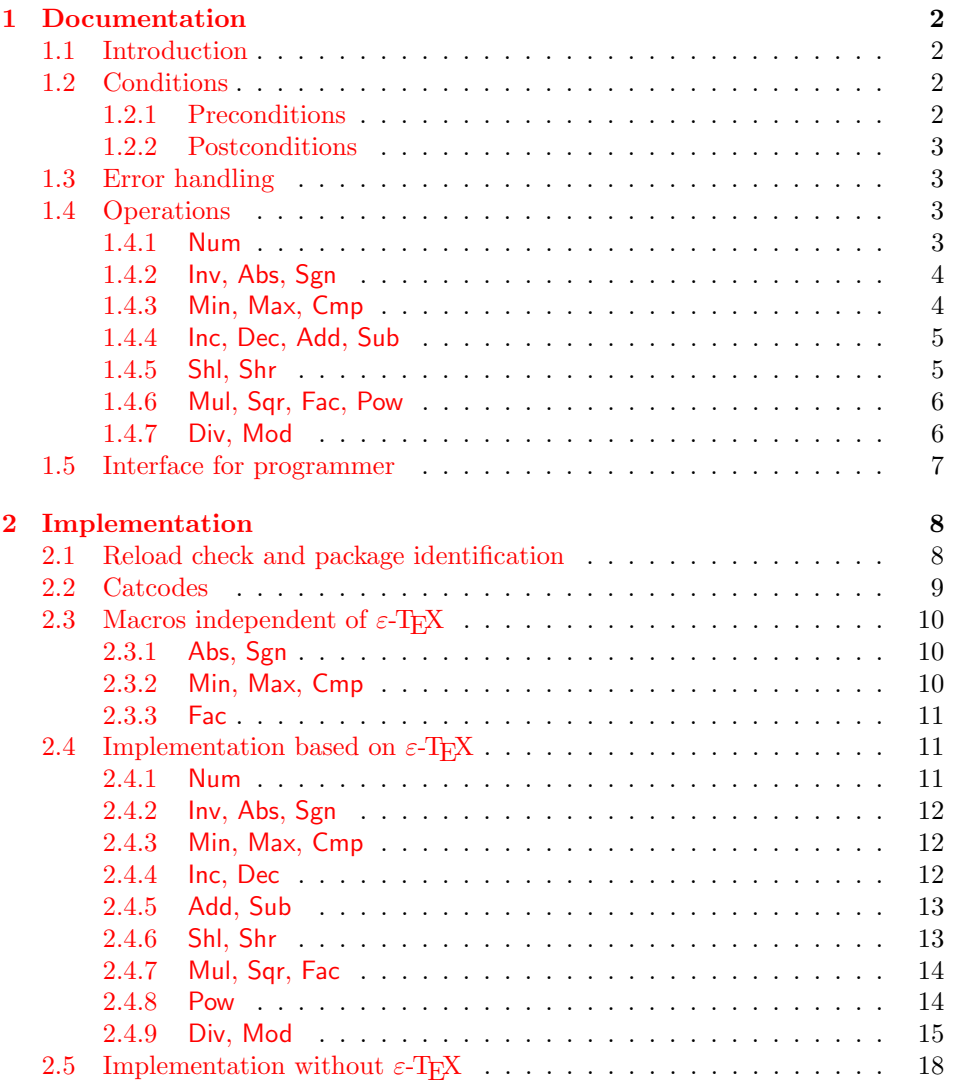

<sup>∗</sup>Please report any issues at <https://github.com/ho-tex/oberdiek/issues>

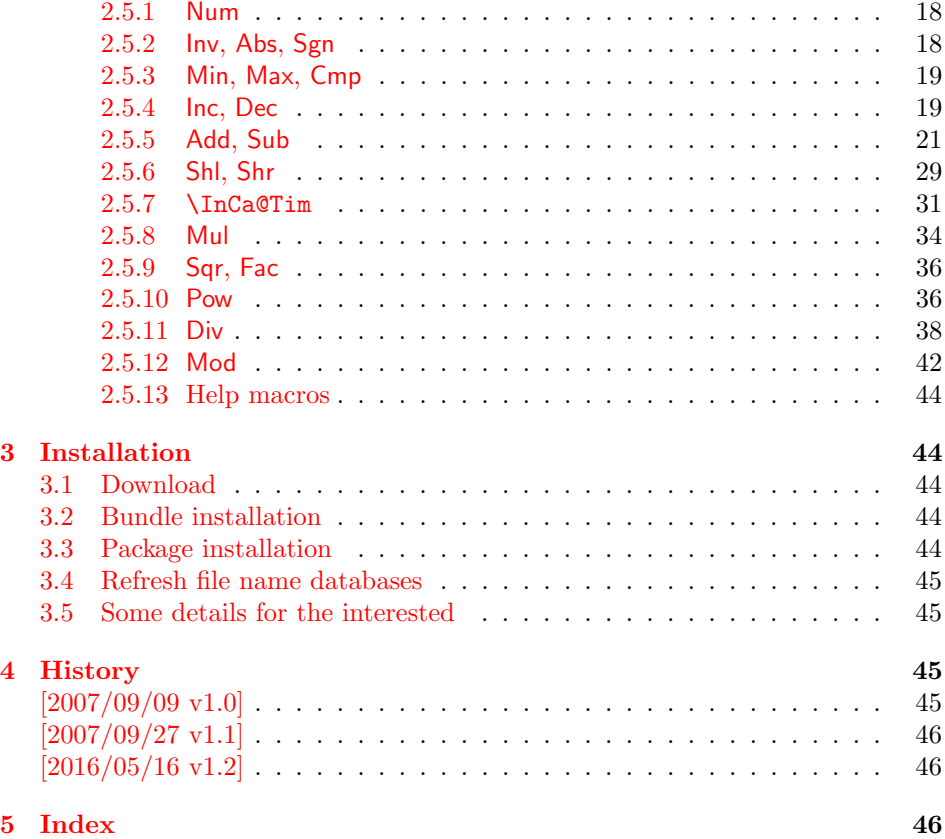

## <span id="page-1-0"></span>1 Documentation

### <span id="page-1-1"></span>1.1 Introduction

Package intcalc defines arithmetic operations that deal with integers. Integers mean numbers in T<sub>E</sub>X. The same restrictions apply, the range is limited to  $\left[-\frac{1}{2} + \frac{1}{2} + \frac{1}{2} + \frac{1}{2} + \frac{1}{2} + \frac{1}{2} + \frac{1}{2} + \frac{1}{2} + \frac{1}{2} + \frac{1}{2} + \frac{1}{2} + \frac{1}{2} + \frac{1}{2} + \frac{1}{2} + \frac{1}{2} + \frac{1}{2} + \frac{1}{2} + \frac{1}{$ 2147483647, 2147483647].

The operations have the form of macros that take one or two integers as parameter and return the integer result. The macro name is a three letter operation name prefixed by the package name, e.g. \intcalcAdd{10}{43} returns 53.

The macros are fully expandable, exactly two expansion steps generate the result. Therefore the operations may be used nearly everywhere in TFX, even inside \number, \csname, file names, or other expandable contexts.

The package contains two implementations of the operations. If  $\varepsilon$ -T<sub>E</sub>X is detected then the macros are implemented using its features (\numexpr). Otherwise the slower implementation without  $\varepsilon$ -T<sub>E</sub>X's help is choosen.

## <span id="page-1-2"></span>1.2 Conditions

#### <span id="page-1-3"></span>1.2.1 Preconditions

- Arguments can be anything that TEX interprets as "number". Examples: plain numbers, count or length register, macros that expands to a number.
- The arguments are limited to the range -2147483647 until 2147483647. These numbers belong to the range. Note that some operations have additionals restrictions to the range.
- The argument may be expressions that  $\text{numexpr}$  understands if  $\varepsilon$ -TEX is available.
- The resulting number must fit in the allowed range.

#### <span id="page-2-0"></span>1.2.2 Postconditions

Additional properties of the macros apart from calculating a correct result (of course  $\circledcirc$ ):

- The macros are fully expandable. Thus they can be used inside \edef, \csname, after \number, for example.
- Furthermore exactly two expansion steps calculate the result.
- The number consists of one optional minus sign and one to ten digits. The first digit is larger than zero for numbers that consists of more than one digit.

In short, the number format is exactly the same as  $\mathcal{L}$  number generates. And the tokens (minus sign, digits) have catcode 12 (other).

• Call by value is simulated. First the arguments are converted to numbers. Then these numbers are used in the calculations.

Remember that arguments may contain expensive macros or  $\varepsilon$ -T<sub>E</sub>X expressions. This strategy avoids multiple evaluations of such arguments.

## <span id="page-2-1"></span>1.3 Error handling

There are two kinds of errors if a precondition is violated: Some errors are detected by the macros, example: division by zero. In this cases an undefined control sequence is called and causes a TeX error message, example: \IntCalcError:DivisionByZero. The name of the control sequence contains the reason for the error. The T<sub>E</sub>X error may be ignored. Then the operation returns zero as result. Because the macros are supposed to work in expandible contexts. An traditional error message, however, is not expandable and would break these contexts.

If a number exceeds the range of  $-2147483647$  until  $2147483647$ , then T<sub>E</sub>X throws an error "Number too big" and recovers by using biggest allowed value. Example for the negative number -3000000000 is replaced by -2147483647.

## <span id="page-2-2"></span>1.4 Operations

Some definition equations below use the function Int that converts a real number to an integer. The number is truncated that means rounding to zero:

$$
Int(x) := \begin{cases} \lfloor x \rfloor & \text{if } x \ge 0\\ \lceil x \rceil & \text{otherwise} \end{cases}
$$

#### <span id="page-2-3"></span>1.4.1 Num

<span id="page-2-4"></span> $\setminus$ intcalcNum  $\{\langle x \rangle\}$ 

Macro \intcalcNum converts its argument to a normalized integer number without unnecessary leading zeros or signs. The result matches the regular expression:

0|-?[1-9][0-9]\*

## <span id="page-3-0"></span>1.4.2 Inv, Abs, Sgn

<span id="page-3-3"></span> $\int \int f(x) dx$ 

Macro \intcalcInv switches the sign.

 $Inv(x) := -x$ 

## <span id="page-3-2"></span>\intcalcAbs  $\{\langle x \rangle\}$  |

Macro **\intcalcAbs** returns the absolute value of integer  $\langle x \rangle$ .

 $\text{Abs}(x) := |x|$ 

## <span id="page-3-6"></span>\intcalcSgn  $\{\langle x \rangle\}$  |

Macro **\intcalcSgn** encodes the sign of  $\langle x \rangle$  as number.

$$
Sgn(x) := \begin{cases} -1 & \text{if } x < 0\\ 0 & \text{if } x = 0\\ 1 & \text{if } x > 0 \end{cases}
$$

These return values can easily be distinguished by \ifcase:

```
\ifcase\intcalcSgn{<x>}
  $x=0$
\or
  $x>0$
\else
  $x<0$
\fi
```
## <span id="page-3-1"></span>1.4.3 Min, Max, Cmp

<span id="page-3-5"></span> $\setminus$ intcalcMin  $\{\langle x \rangle\}$   $\{\langle y \rangle\}$ 

Macro \intcalcMin returns the smaller of the two integers.

$$
Min(x, y) := \begin{cases} x & \text{if } x < y \\ y & \text{otherwise} \end{cases}
$$

<span id="page-3-4"></span> $\overline{\text{Vint}}$ calcMax  $\{\langle x \rangle\}$   $\{\langle y \rangle\}$ 

Macro \intcalcMax returns the larger of the two integers.

$$
\operatorname{Max}(x, y) := \begin{cases} x & \text{if } x > y \\ y & \text{otherwise} \end{cases}
$$

## <span id="page-4-3"></span> $\{ \langle x \rangle \}$  { $\langle y \rangle$ }

Macro \intcalcCmp encodes the comparison result as number:

$$
\text{Cmp}(x, y) := \begin{cases} -1 & \text{if } x < y \\ 0 & \text{if } x = y \\ 1 & \text{if } x > y \end{cases}
$$

These values can be distinguished by \ifcase:

\ifcase\intcalcCmp{<x>}{<y>}  $x=y$ \$ \or \$x>y\$ \else  $x < y$ \$ \fi

#### <span id="page-4-0"></span>1.4.4 Inc, Dec, Add, Sub

## <span id="page-4-5"></span> $\setminus$ intcalcInc  $\{\langle x \rangle\}$

Macro **\intcalcInc** increments  $\langle x \rangle$  by one.

 $Inc(x) := x + 1$ 

<span id="page-4-4"></span> $\setminus$ intcalcDec  $\{\langle x \rangle\}$ 

Macro **\intcalcDec** decrements  $\langle x \rangle$  by one.

 $\mathrm{Dec}(x) := x - 1$ 

## <span id="page-4-2"></span>\intcalcAdd  $\{\langle x \rangle\}$   $\{\langle y \rangle\}$

Macro \intcalcAdd adds the two numbers.

 $\mathrm{Add}(x, y) := x + y$ 

<span id="page-4-7"></span> $\setminus\texttt{intcalcSub}\ \{\langle x\rangle\}\ \{\langle y\rangle\}$ 

Macro \intcalcSub calculates the difference.

 $Sub(x, y) := x - y$ 

#### <span id="page-4-1"></span>1.4.5 Shl, Shr

## <span id="page-4-6"></span> $\left\{\left\langle x\right\rangle\right\}$

Macro \intcalcShl implements shifting to the left that means the number is multiplied by two. Overflow is possible. The sign is preserved.

 $Shl(x) := x * 2$ 

#### <span id="page-5-7"></span> $\{ \text{intcalcShr } \langle x \rangle \}$

Macro **\intcalcShr** implements shifting to the right. That is equivalent to an integer division by two. The sign is preserved.

 $\text{Shr}(x) := \text{Int}(x/2)$ 

#### <span id="page-5-0"></span>1.4.6 Mul, Sqr, Fac, Pow

### <span id="page-5-5"></span>\intcalcMul  $\{\langle x \rangle\}$   $\{\langle y \rangle\}$

Macro **\intcalcMul** calculates the product of  $\langle x \rangle$  and  $\langle y \rangle$ .

 $\mathrm{Mul}(x, y) := x * y$ 

## <span id="page-5-8"></span> $\overline{\text{linecalcSqr }}\{\langle x \rangle\}$

Macro \intcalcSqr returns the square product.

$$
Sqr(x) := x^2
$$

#### <span id="page-5-3"></span> $\setminus$ intcalcFac  $\{\langle x \rangle\}$  |

Macro **\intcalcFac** returns the factorial of  $\langle x \rangle$ . Negative numbers are not permitted.

$$
Fac(x) := x! \quad \text{for } x \ge 0
$$

 $(0! = 1)$ 

## <span id="page-5-6"></span> $\overline{\texttt{\{intcalcPow}}}\;\{\langle x\rangle\}\;\{\langle y\rangle\}\;$

Macro **\intcalcPow** calculates the value of  $\langle x \rangle$  to the power of  $\langle y \rangle$ . The error "division by zero" is thrown if  $\langle x \rangle$  is zero and  $\langle y \rangle$  is negative. permitted:

 $\text{Pow}(x, y) := \text{Int}(x^y) \quad \text{for } x \neq 0 \text{ or } y \geq 0$ 

 $(0^0 = 1)$ 

#### <span id="page-5-1"></span>1.4.7 Div, Mod

<span id="page-5-2"></span>\intcalcDiv  $\{\langle x \rangle\}$   $\{\langle y \rangle\}$ 

Macro **\intcalcDiv** performs an integer division. Argument  $\langle y \rangle$  must not be zero.

$$
Div(x, y) := Int(x/y) \quad \text{for } y \neq 0
$$

<span id="page-5-4"></span>\intcalcMod  $\{\langle x\rangle\}$   $\{\langle y\rangle\}$ 

Macro \intcalcMod gets the remainder of the integer division. The sign follows the divisor  $\langle y \rangle$ . Argument  $\langle y \rangle$  must not be zero.

$$
Mod(x, y) := x \mathbin{\%} y \qquad \text{for } y \neq 0
$$

The result ranges:

 $-|y| < \text{Mod}(x, y) \leq 0$  for  $y < 0$  $0 \leq Mod(x, y) < y$  for  $y \geq 0$ 

## <span id="page-6-0"></span>1.5 Interface for programmer

If the programmer can ensure some more properties about the arguments of the operations, then the following macros are a little more efficient. In general numbers must obey the following constraints:

• Plain number: digit tokens only, no command tokens.

- Non-negative. Signs are forbidden.
- Arguments and the result must fit in range 0..2147483647.
- Delimited by exclamation mark. Curly braces around the number are not allowed and will break the code.

### <span id="page-6-4"></span> $\setminus$ IntCalcInc  $\langle number \rangle$  !

Incrementation, range: 0..2147483646.

#### <span id="page-6-2"></span> $\langle$ IntCalcDec  $\langle number \rangle$  !

Decrementation, range: 1..2147483647.

<span id="page-6-1"></span> $\Lambda \text{L1CalcAdd } \langle number A \rangle$  !  $\langle number B \rangle$  !

Addition,  $A \geq B$ .

<span id="page-6-8"></span> $\{\text{IntCalcSub } \{number A\} : \langle number B\rangle \}$  !

Subtraction,  $A \geq B$ .

#### <span id="page-6-6"></span> $\langle$ IntCalcShl  $\langle number \rangle$  !

Left shift (multiplication with two), range: 0..1073741823.

<span id="page-6-7"></span> $\langle$ IntCalcShr  $\langle$ *number* $\rangle$  !

Right shift (integer division by two).

<span id="page-6-5"></span> $\Lambda \text{IntCalcMul } \langle number A \rangle$  !  $\langle number B \rangle$  !

Multiplication,  $A \geq B$ .

<span id="page-6-3"></span> $\{\text{IntCalcDiv} \ (number A) : \ (number B) : \}$ 

Division operation.

<span id="page-7-35"></span> $\Lambda \in \Lambda$  :  $\{number\ A\}$  !  $\{number\ B\}$  !

Modulo operation.

## <span id="page-7-0"></span>2 Implementation

 $1 \langle *packet$ ackage $\rangle$ 

## <span id="page-7-1"></span>2.1 Reload check and package identification

Reload check, especially if the package is not used with L<sup>AT</sup>FX.

```
2 \begingroup\catcode61\catcode48\catcode32=10\relax%
  3 \catcode13=5 % ^^M
  4 \endlinechar=13 %
  5 \catcode35=6 % #
  6 \catcode39=12 % '
  7 \catcode44=12 \%,
  8 \catcode45=12 % -9 \catcode46=12 % .
 10 \catcode58=12 % :
 11 \catcode64=11 % @
 12 \catcode123=1 % {
 13 \catcode125=2 % }
 14 \expandafter\let\expandafter\x\csname ver@intcalc.sty\endcsname
 15 \ifx\x\relax % plain-TeX, first loading
 16 \else
 17 \def\empty{}%
 18 \ifx\x\empty % LaTeX, first loading,
 19 % variable is initialized, but \ProvidesPackage not yet seen
 20 \else
 21 \expandafter\ifx\csname PackageInfo\endcsname\relax
 22 \det\left\{ \# 1 \# 2 \{ \% \} \right\}23 \immediate\write-1{Package #1 Info: #2.}%
 24 }%
 25 \else
 26 \def\x#1#2{\PackageInfo{#1}{#2, stopped}}%
 27 \setminusfi
 28 \x{intcalc}{The package is already loaded}%
 29 \aftergroup\endinput
 30 \foralli
 31 \fi
 32 \endgroup%
Package identification:
```

```
33 \begingroup\catcode61\catcode48\catcode32=10\relax%
34 \catcode13=5 % ^^M
35 \endlinechar=13 %
36 \catcode35=6 % #
37 \catcode39=12 % '
38 \catcode40=12 % (
39 \catcode41=12 % )
40 \catcode44=12 % ,
41 \catcode45=12 % -
42 \catcode46=12 % .
43 \catcode47=12 % /
44 \catcode58=12 % :
45 \catcode64=11 % @
46 \catcode91=12 % [
```

```
47 \catcode93=12 % ]
48 \catcode123=1 % {
49 \catcode125=2 % }
50 \expandafter\ifx\csname ProvidesPackage\endcsname\relax
51 \def\x#1#2#3[#4]{\endgroup
52 \immediate\write-1{Package: #3 #4}%
53 \xdef#1{#4}%
54 }%
55 \else
56 \def\x#1#2[#3]{\endgroup
57 #2[{#3}]%
58 \ifx#1\@undefined
59 \xdef#1{#3}%
60 \overline{\text{f}i}61 \ifx#1\relax
62 \xdef#1{#3}%
63 \setminusfi
64 }%
65 \fi
66 \expandafter\x\csname ver@intcalc.sty\endcsname
67 \ProvidesPackage{intcalc}%
68 [2016/05/16 v1.2 Expandable calculations with integers (HO)]%
```
## <span id="page-8-35"></span><span id="page-8-31"></span><span id="page-8-26"></span><span id="page-8-0"></span>2.2 Catcodes

```
69 \begingroup\catcode61\catcode48\catcode32=10\relax%
70 \catcode13=5 % ^^M
71 \endlinechar=13 %
72 \catcode123=1 % {
73 \catcode125=2 % }
74 \catcode64=11 % @
75 \def\x{\endgroup
76 \expandafter\edef\csname InCa@AtEnd\endcsname{%
77 \endlinechar=\the\endlinechar\relax
78 \catcode13=\the\catcode13\relax
79 \catcode32=\the\catcode32\relax
80 \catcode35=\the\catcode35\relax
81 \catcode61=\the\catcode61\relax
82 \catcode64=\the\catcode64\relax
83 \catcode123=\the\catcode123\relax
84 \catcode125=\the\catcode125\relax
85 }%
86 }%
87 \x\catcode61\catcode48\catcode32=10\relax%
88 \catcode13=5 % ^^M
89 \endlinechar=13 %
90 \catcode35=6 % #
91 \catcode64=11 % @
92 \catcode123=1 % {
93 \catcode125=2 % }
94 \def\TMP@EnsureCode#1#2{%
95 \edef\InCa@AtEnd{%
96 \InCa@AtEnd
97 \catcode#1=\the\catcode#1\relax
98 }%
99 \catcode#1=#2\relax
100 }
```

```
101 \TMP@EnsureCode{33}{12}% !
```

```
102 \TMP@EnsureCode{40}{12}% (
103 \TMP@EnsureCode{41}{12}% )
104 \TMP@EnsureCode{42}{12}% *
105 \TMP@EnsureCode{43}{12}% +
106 \TMP@EnsureCode{45}{12}% -
107 \TMP@EnsureCode{47}{12}% /
108 \TMP@EnsureCode{58}{11}% : (letter!)
109 \TMP@EnsureCode{60}{12}% <
110 \TMP@EnsureCode{62}{12}% >
111 \TMP@EnsureCode{63}{14}% ? (comment!)
112 \edef\InCa@AtEnd{\InCa@AtEnd\noexpand\endinput}
113 \begingroup\expandafter\expandafter\expandafter\endgroup
114 \expandafter\ifx\csname InCa@TestMode\endcsname\relax
115 \else
116 \catcode63=9 % ? (ignore)
117 \fi118 ? \let\InCa@@TestMode\InCa@TestMode
```
## <span id="page-9-25"></span><span id="page-9-11"></span><span id="page-9-5"></span><span id="page-9-4"></span><span id="page-9-3"></span><span id="page-9-0"></span>2.3 Macros independent of  $\varepsilon$ -T<sub>F</sub>X

#### <span id="page-9-1"></span>2.3.1 Abs, Sgn

#### <span id="page-9-12"></span>\InCa@Abs

<span id="page-9-8"></span> \def\InCa@Abs#1#2!{% \ifx#1-% #2% \else #1#2% 124  $\overrightarrow{fi}$ }

#### <span id="page-9-15"></span>\InCa@Sgn

<span id="page-9-10"></span><span id="page-9-9"></span> \def\InCa@Sgn#1#2!{% \ifx#1-%  $128 - 1%$  \else \ifx#10% 0% 132 \else 1% \fi \fi }

## <span id="page-9-2"></span>2.3.2 Min, Max, Cmp

```
\InCa@Min
```

```
137 \def\InCa@Min#1!#2!{%
138 \ifnum#1<#2 %
139 #1%
140 \else
141 #2%
142 \overrightarrow{fi}143 }
```
#### <span id="page-9-13"></span>\InCa@Max

<span id="page-9-7"></span> \def\InCa@Max#1!#2!{% \ifnum#1>#2 %

 #1% \else #2% 149  $\overline{149}$ }

#### <span id="page-10-8"></span>\InCa@Cmp

```
151 \def\InCa@Cmp#1!#2!{%
152 \ifnum#1=#2 %
153 0%
154 \else
155 \ifnum#1<#2 %
156 - \%157 \overrightarrow{fi}158 1%
159 \fi
160 }
```
#### <span id="page-10-0"></span>2.3.3 Fac

<span id="page-10-9"></span>\InCa@Fac It does not make much sense to calculate the faculty by an general algorithm. The allowed range of arguments is too low because of the limited integer domain.

```
161 \def\InCa@Fac#1!{%
162 \ifcase#1 1% 0!
163 \or 1% 1!
164 \or 2% 2!
165 \or 6% 3!
166 \or 24% 4!
167 \or 120% 5!
168 \or 720% 6!
169 \or 5040% 7!
170 \or 40320% 8!
171 \or 362880% 9!
172 \or 3628800% 10!
173 \or 39916800% 11!
174 \or 479001600% 12!
175 \else
176 \ifnum#1<\z@
177 0\IntCalcError:FacNegative%
178 \else
179 0\IntCalcError:FacOverflow%
180 \fi
181 \fi
182 }
```
## <span id="page-10-11"></span><span id="page-10-10"></span><span id="page-10-7"></span><span id="page-10-1"></span>2.4 Implementation based on  $\varepsilon$ -TEX

Only  $\text{supp}$  is used from  $\epsilon$ -T<sub>E</sub>X.

```
183 \begingroup\expandafter\expandafter\expandafter\endgroup
184 \expandafter\ifx\csname numexpr\endcsname\relax
185 \else
```
## <span id="page-10-2"></span>2.4.1 Num

<span id="page-10-12"></span>\intcalcNum

<span id="page-10-13"></span> \def\intcalcNum#1{% \the\numexpr#1\relax }%

## <span id="page-11-16"></span><span id="page-11-3"></span><span id="page-11-0"></span>2.4.2 Inv, Abs, Sgn

<span id="page-11-25"></span><span id="page-11-24"></span><span id="page-11-23"></span><span id="page-11-22"></span><span id="page-11-21"></span><span id="page-11-20"></span><span id="page-11-19"></span><span id="page-11-18"></span><span id="page-11-17"></span><span id="page-11-15"></span><span id="page-11-14"></span><span id="page-11-13"></span><span id="page-11-12"></span><span id="page-11-11"></span><span id="page-11-10"></span><span id="page-11-9"></span><span id="page-11-8"></span><span id="page-11-7"></span><span id="page-11-6"></span><span id="page-11-5"></span><span id="page-11-4"></span><span id="page-11-2"></span><span id="page-11-1"></span>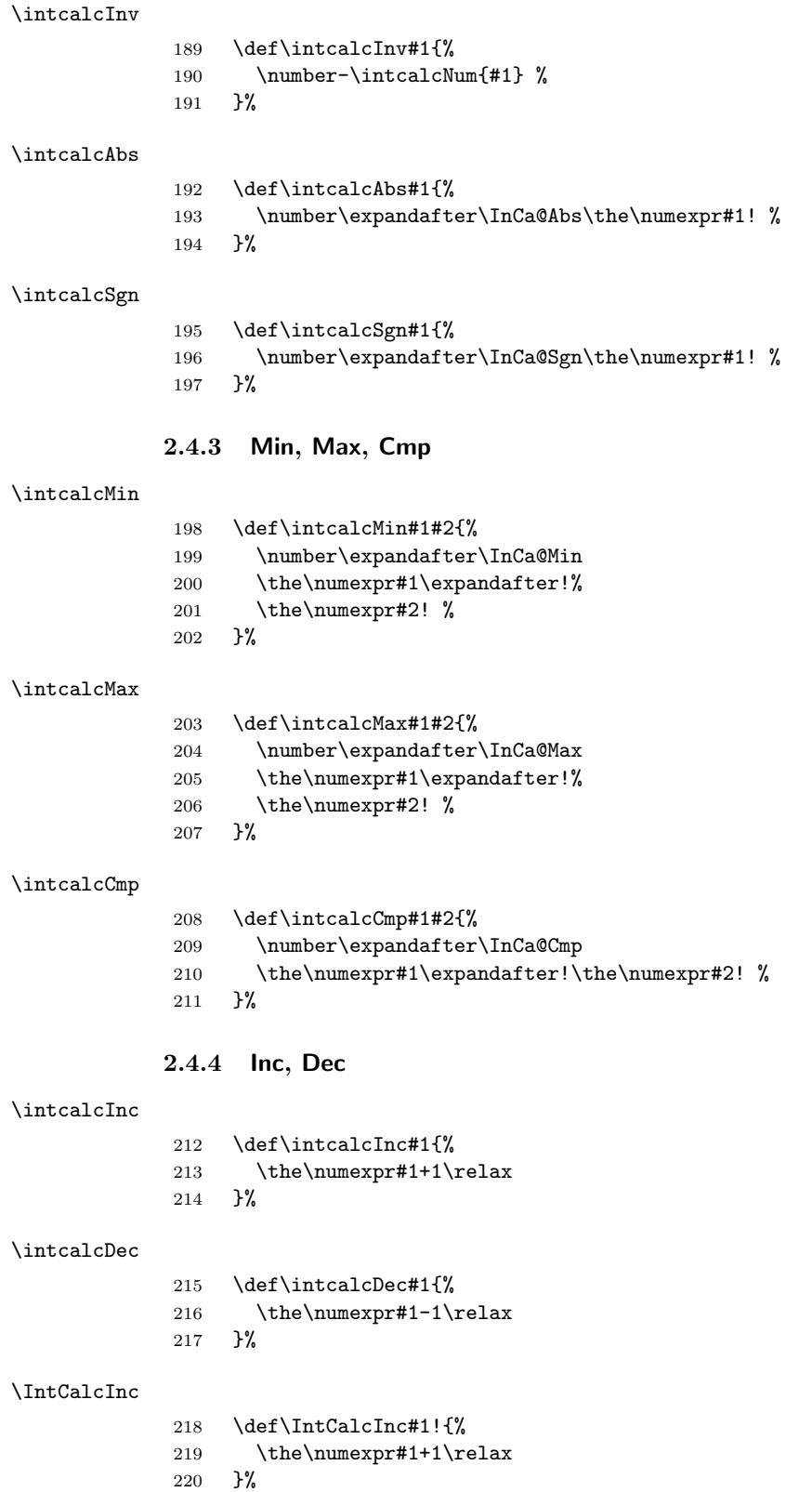

<span id="page-12-20"></span><span id="page-12-19"></span><span id="page-12-18"></span><span id="page-12-17"></span><span id="page-12-16"></span><span id="page-12-15"></span><span id="page-12-14"></span><span id="page-12-9"></span><span id="page-12-8"></span><span id="page-12-7"></span><span id="page-12-1"></span><span id="page-12-0"></span>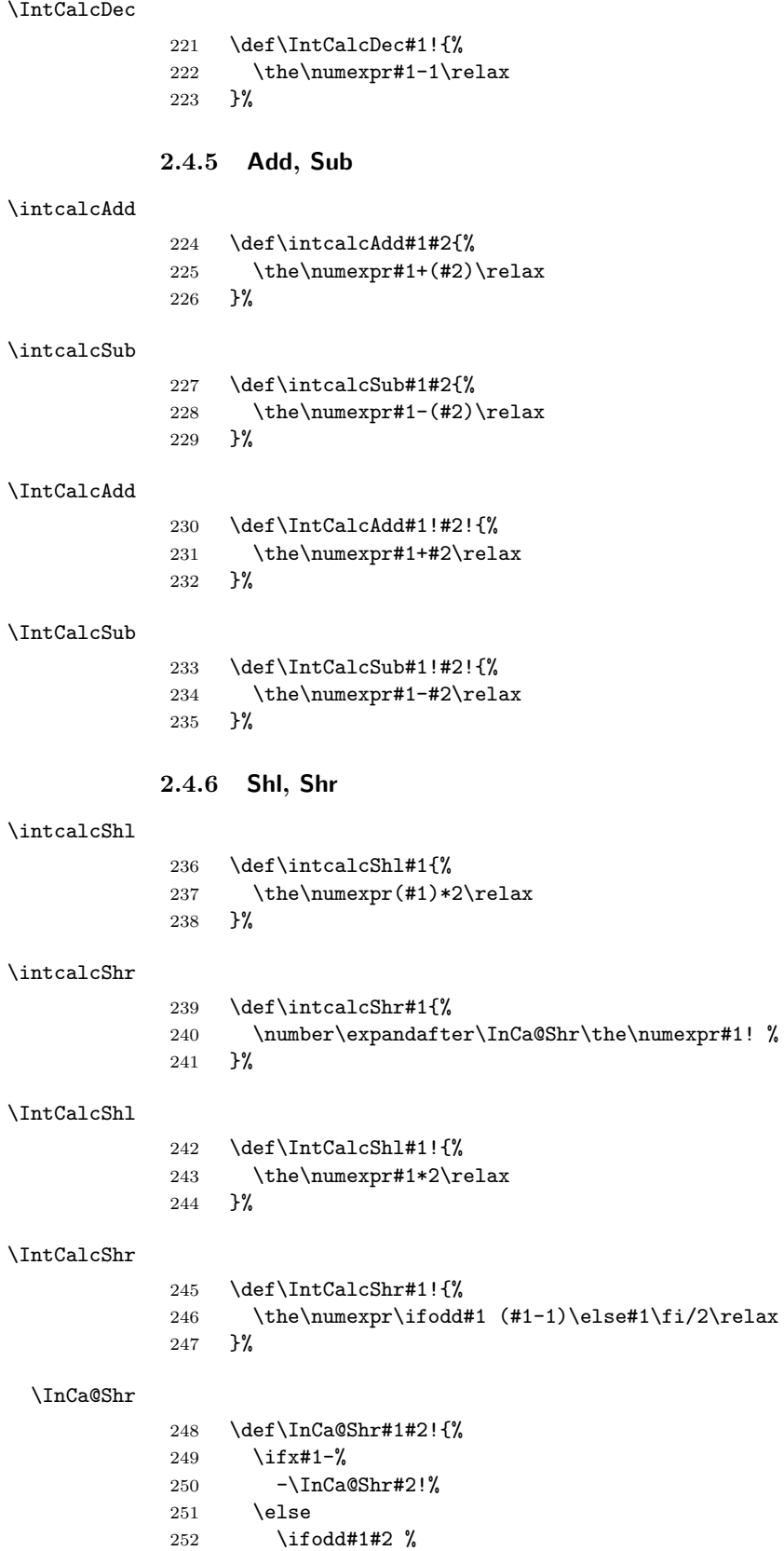

<span id="page-12-23"></span><span id="page-12-22"></span><span id="page-12-21"></span><span id="page-12-13"></span><span id="page-12-12"></span><span id="page-12-11"></span><span id="page-12-10"></span><span id="page-12-6"></span><span id="page-12-5"></span><span id="page-12-4"></span><span id="page-12-3"></span><span id="page-12-2"></span>253  $\theta\theta\theta(#1#2-1)/2\relax$ 

<span id="page-13-16"></span> \else<br>255 \the 255 \the\numexpr#1#2/2\relax <br>256 \fi  $\chi_{\texttt{fi}}$ 257 \fi }%

## <span id="page-13-0"></span>2.4.7 Mul, Sqr, Fac

## <span id="page-13-13"></span>\intcalcMul

<span id="page-13-17"></span>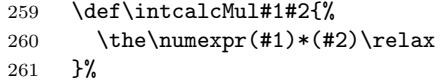

#### <span id="page-13-12"></span>\IntCalcMul

<span id="page-13-18"></span>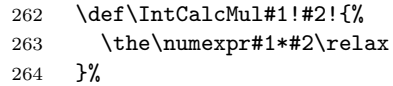

## <span id="page-13-15"></span>\intcalcSqr

<span id="page-13-8"></span>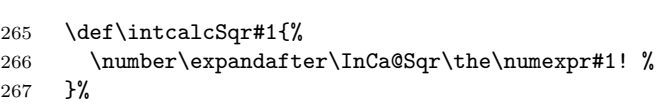

## <span id="page-13-9"></span>\InCa@Sqr

<span id="page-13-19"></span>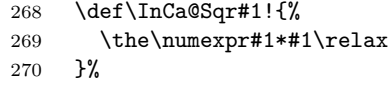

## <span id="page-13-11"></span>\intcalcFac

<span id="page-13-5"></span>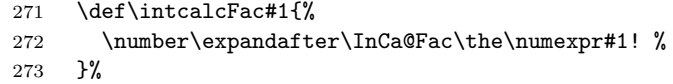

## <span id="page-13-1"></span>2.4.8 Pow

#### <span id="page-13-14"></span>\intcalcPow

<span id="page-13-21"></span><span id="page-13-20"></span><span id="page-13-6"></span>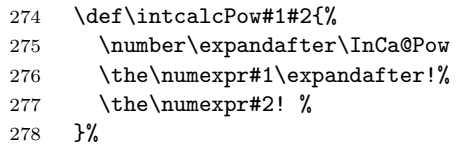

### <span id="page-13-7"></span>\InCa@Pow

<span id="page-13-22"></span><span id="page-13-10"></span><span id="page-13-4"></span><span id="page-13-3"></span><span id="page-13-2"></span>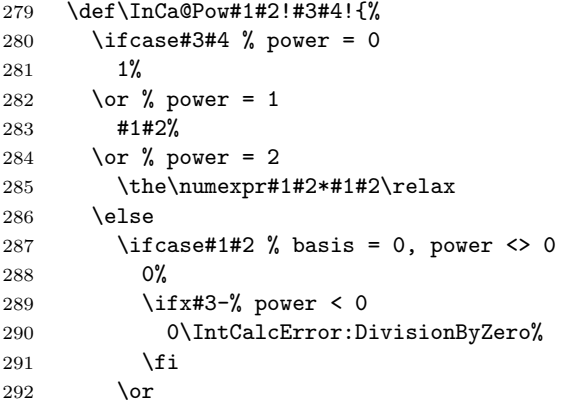

```
293 1% basis = 1
            294 \else
            295 \iintnum#1#2=\m@ne % basis = -1296 \ifodd#3#4 %
            297 -%
            298 \setminusfi
            299 1%
            300 \else % |basis| > 1
            301 \ifx#3-% power < 0
            302 0%
            303 \else % power > 2
            304 \InCa@PowRec#1#2!#3#4!1!%
            305 \fi
            306 \fi
            307 \fi
            308 \fi
            309 }%
\InCa@PowRec Pow(b, p) {
                 PowRec(b, p, 1)
               }
               PowRec(b, p, r) {
                 if p == 1 then
                   return r*b
                 else
                   ifodd p then
                    return PowRec(b*b, (p-1)/2, r*b) % p div 2 = (p-1)/2else
                    return PowRec(b*b, (p-1)/2, r)
                  fi
                 fi
               }
            310 \def\InCa@PowRec#1!#2!#3!{%
            311 \ifnum#2=\@ne
            312 \the\numexpr#1*#3\relax
            313 \else
            314 \ifodd#2 %
            315 \expandafter\InCa@PowRec
            316 \the\numexpr#1*#1\expandafter!%
           317 \the\numexpr(#2-1)/2\expandafter!%
            318 \the\numexpr#1*#3\expandafter\expandafter\expandafter!%
            319 \else
            320 \expandafter\InCa@PowRec
            321 \the\numexpr#1*#1\expandafter!%
            322 \the\numexpr(#2-1)/2\expandafter!%
            323 \number#3\expandafter\expandafter\expandafter!%
           324 \fi
            325 \fi
            326 }%
```
## <span id="page-14-14"></span><span id="page-14-13"></span><span id="page-14-12"></span><span id="page-14-11"></span><span id="page-14-10"></span><span id="page-14-9"></span><span id="page-14-8"></span><span id="page-14-4"></span><span id="page-14-1"></span><span id="page-14-0"></span>2.4.9 Div, Mod

TEX's \divide truncates,  $\varepsilon$ -TEX's \numexpr rounds the result of a division. The rounding method is called "Symmetric Arithmetic Rounding" or "Round-Half-Up" ("Kaufmännisches Runden" in German):

 $1 = 3$  divide  $2 = 1.5 =$  numexpr  $3/2 = 2$  $-1 = -3$  divide  $2 = -1.5 =$  numexpr  $-3/2 = -2$   $\rm Macro \intintcalDiv$  follows TEX and truncates. The calculation is done by the following formula:

$$
Div(X, Y) = (X - (Y - 1)/2)/Y \qquad \text{for } X, Y > 0
$$
 (1)

The operator '/' is **\numexpr**'s division.

## <span id="page-15-12"></span>\intcalcDiv

<span id="page-15-21"></span><span id="page-15-20"></span><span id="page-15-7"></span>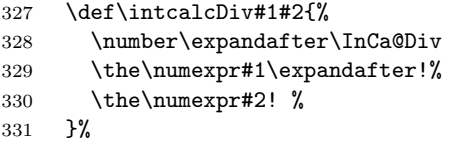

## <span id="page-15-8"></span>\InCa@Div

<span id="page-15-23"></span><span id="page-15-16"></span><span id="page-15-15"></span><span id="page-15-13"></span><span id="page-15-6"></span><span id="page-15-4"></span><span id="page-15-1"></span><span id="page-15-0"></span>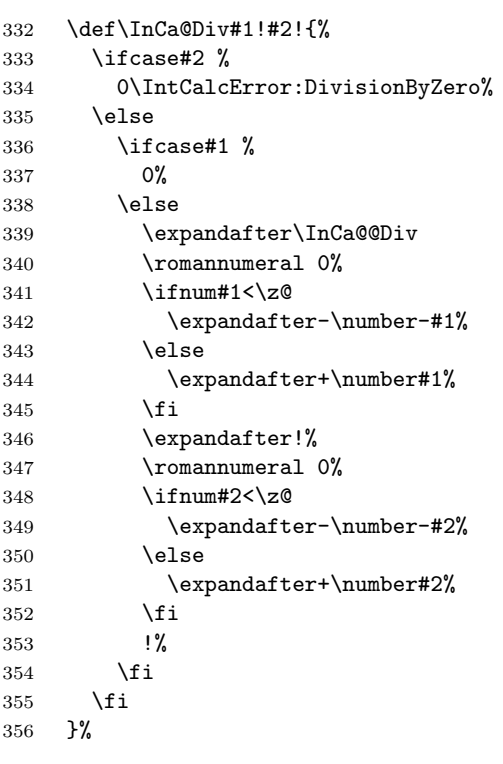

## <span id="page-15-24"></span><span id="page-15-11"></span>\IntCalcDiv

<span id="page-15-22"></span><span id="page-15-19"></span><span id="page-15-18"></span><span id="page-15-17"></span><span id="page-15-14"></span><span id="page-15-10"></span><span id="page-15-9"></span><span id="page-15-5"></span><span id="page-15-3"></span><span id="page-15-2"></span>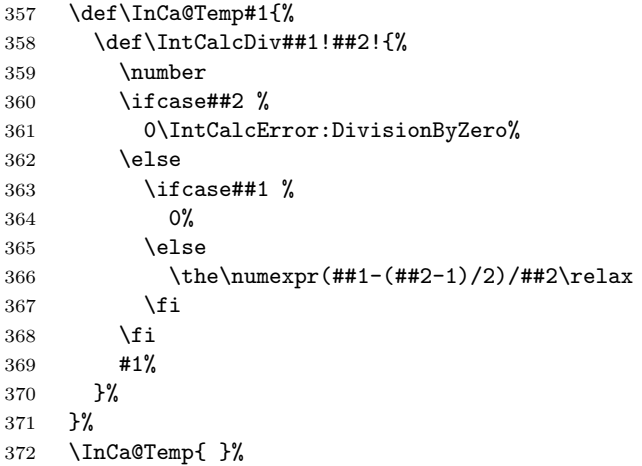

## <span id="page-16-6"></span>\InCa@@Div

<span id="page-16-21"></span>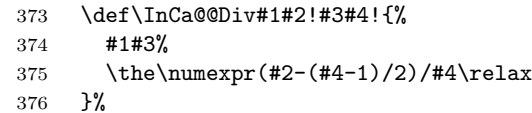

#### <span id="page-16-15"></span>\intcalcMod

<span id="page-16-23"></span><span id="page-16-22"></span><span id="page-16-8"></span>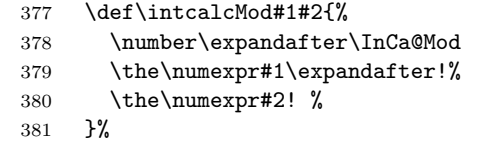

#### <span id="page-16-9"></span>\InCa@Mod

<span id="page-16-25"></span><span id="page-16-17"></span><span id="page-16-16"></span><span id="page-16-12"></span><span id="page-16-7"></span><span id="page-16-4"></span><span id="page-16-1"></span><span id="page-16-0"></span>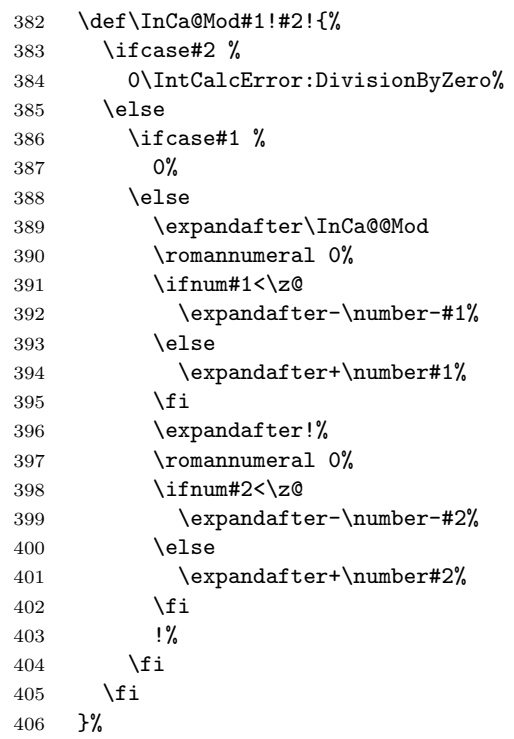

## <span id="page-16-26"></span><span id="page-16-14"></span>\IntCalcMod

<span id="page-16-24"></span><span id="page-16-20"></span><span id="page-16-19"></span><span id="page-16-18"></span><span id="page-16-13"></span><span id="page-16-11"></span><span id="page-16-10"></span><span id="page-16-5"></span><span id="page-16-3"></span><span id="page-16-2"></span>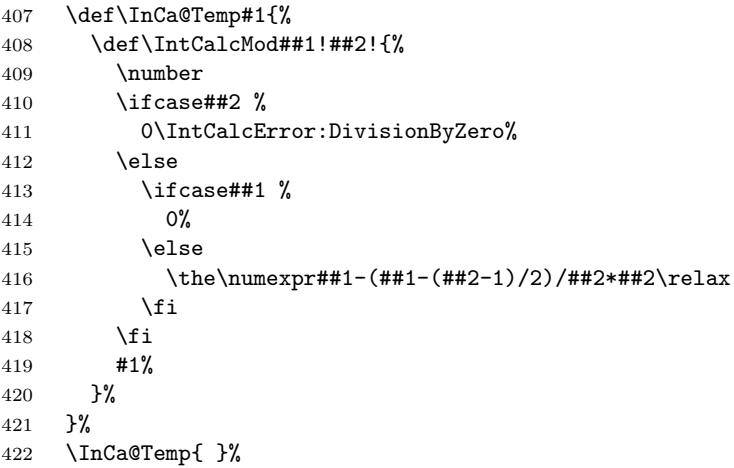

### <span id="page-17-11"></span>\InCa@@Mod

<span id="page-17-17"></span><span id="page-17-8"></span><span id="page-17-7"></span><span id="page-17-5"></span><span id="page-17-4"></span><span id="page-17-3"></span>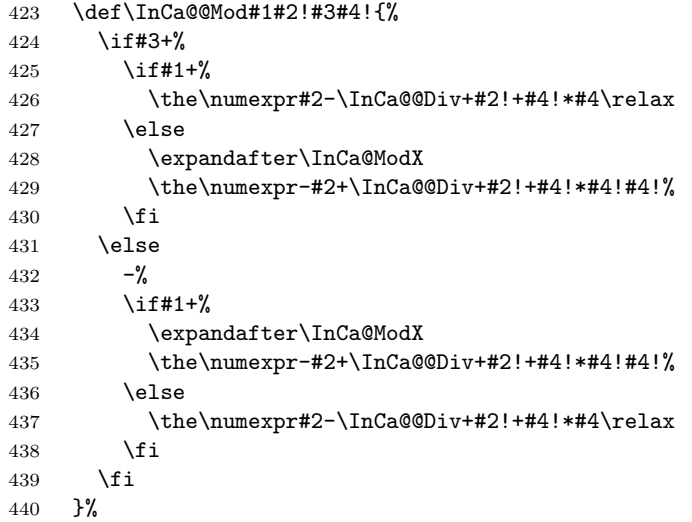

#### <span id="page-17-19"></span>\InCa@ModX

<span id="page-17-23"></span><span id="page-17-18"></span><span id="page-17-10"></span><span id="page-17-9"></span><span id="page-17-6"></span>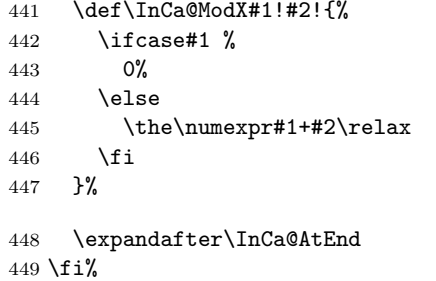

## <span id="page-17-13"></span><span id="page-17-0"></span>2.5 Implementation without  $\varepsilon$ -T<sub>E</sub>X

### <span id="page-17-1"></span>2.5.1 Num

```
\intcalcNum
```
<span id="page-17-14"></span> \def\intcalcNum#1{% \number\expandafter\InCa@FirstOfOne\number#1! % }

## <span id="page-17-2"></span>2.5.2 Inv, Abs, Sgn

<span id="page-17-21"></span>\intcalcInv

<span id="page-17-15"></span> \def\intcalcInv#1{% \number\expandafter\InCa@FirstOfOne\number-#1! % }

## <span id="page-17-16"></span>\InCa@FirstOfOne

\def\InCa@FirstOfOne#1!{#1}

## <span id="page-17-20"></span>\intcalcAbs

<span id="page-17-12"></span> \def\intcalcAbs#1{% \number\expandafter\InCa@Abs\number#1! % }

<span id="page-18-27"></span><span id="page-18-26"></span><span id="page-18-25"></span><span id="page-18-24"></span><span id="page-18-23"></span><span id="page-18-22"></span><span id="page-18-21"></span><span id="page-18-19"></span><span id="page-18-18"></span><span id="page-18-17"></span><span id="page-18-16"></span><span id="page-18-15"></span><span id="page-18-14"></span><span id="page-18-8"></span><span id="page-18-1"></span><span id="page-18-0"></span>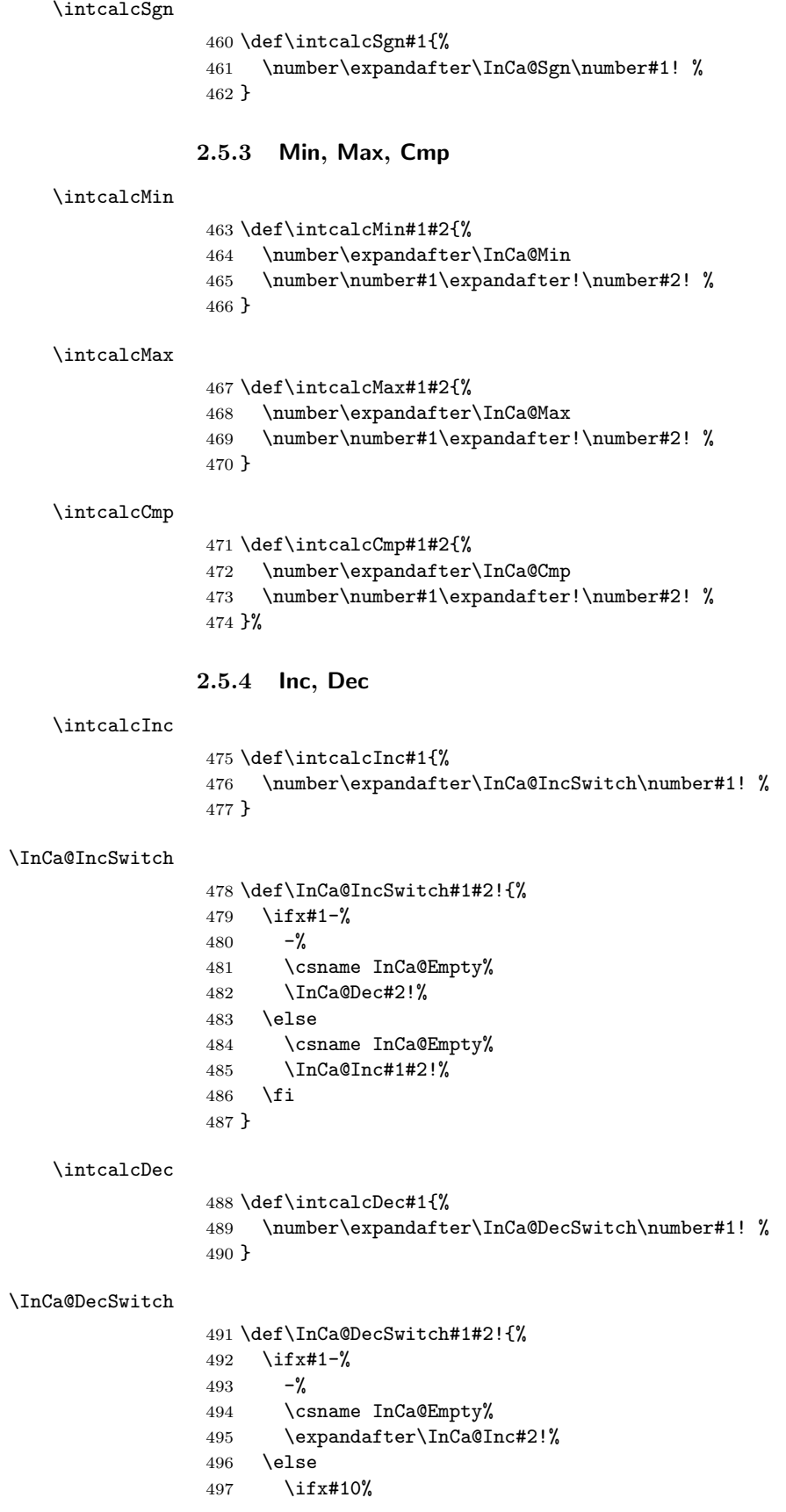

<span id="page-18-20"></span><span id="page-18-13"></span><span id="page-18-12"></span><span id="page-18-11"></span><span id="page-18-10"></span><span id="page-18-9"></span><span id="page-18-7"></span><span id="page-18-6"></span><span id="page-18-5"></span><span id="page-18-4"></span><span id="page-18-3"></span><span id="page-18-2"></span>

<span id="page-19-27"></span><span id="page-19-26"></span><span id="page-19-25"></span><span id="page-19-24"></span><span id="page-19-23"></span><span id="page-19-22"></span><span id="page-19-21"></span><span id="page-19-20"></span><span id="page-19-19"></span><span id="page-19-18"></span><span id="page-19-17"></span><span id="page-19-16"></span><span id="page-19-15"></span><span id="page-19-14"></span><span id="page-19-13"></span><span id="page-19-12"></span><span id="page-19-11"></span><span id="page-19-10"></span><span id="page-19-9"></span><span id="page-19-8"></span><span id="page-19-7"></span><span id="page-19-6"></span><span id="page-19-5"></span><span id="page-19-4"></span><span id="page-19-3"></span><span id="page-19-2"></span><span id="page-19-1"></span><span id="page-19-0"></span>498  $-1%$ 499 \else \csname InCa@Empty% \InCa@Dec#1#2!% 502  $\overrightarrow{fi}$  \fi } \IntCalcInc 505 \def\IntCalcInc#1!{%<br>506 \number\csname InC \number\csname InCa@Empty\InCa@Inc#1! % } \IntCalcDec \def\IntCalcDec#1!{% \number\csname InCa@Empty\InCa@Dec#1! % } \InCa@Inc \def\InCa@Inc#1#2{% \ifx#2!% \csname InCa@IncDigit#1\endcsname1% \else \csname InCa@IncDigit#1% \expandafter\InCa@Inc\expandafter#2% \fi } \InCa@IncDigit[0-8] \def\InCa@Temp#1#2{% \expandafter\def\csname InCa@IncDigit#1\endcsname##1{% \endcsname 0% \ifcase##1 % #1% \else #2% 527  $\overrightarrow{fi}$  }% } \InCa@Temp 01 \InCa@Temp 12 \InCa@Temp 23 \InCa@Temp 34 \InCa@Temp 45 \InCa@Temp 56 \InCa@Temp 67 \InCa@Temp 78 \InCa@Temp 89 \InCa@IncDigit9 \expandafter\def\csname InCa@IncDigit9\endcsname#1{% \expandafter\endcsname \ifcase#1 % 09% 543 \else<br>544 10% 10% \fi }

### <span id="page-20-12"></span>\InCa@Dec

<span id="page-20-9"></span><span id="page-20-2"></span><span id="page-20-1"></span>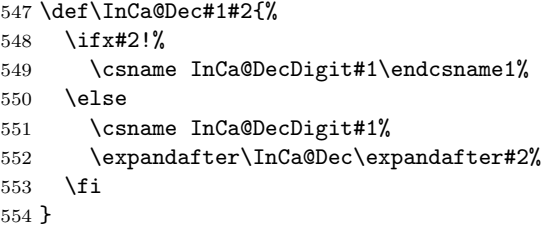

#### <span id="page-20-14"></span>\InCa@DecDigit[1-9]

<span id="page-20-16"></span><span id="page-20-15"></span><span id="page-20-7"></span><span id="page-20-5"></span><span id="page-20-3"></span>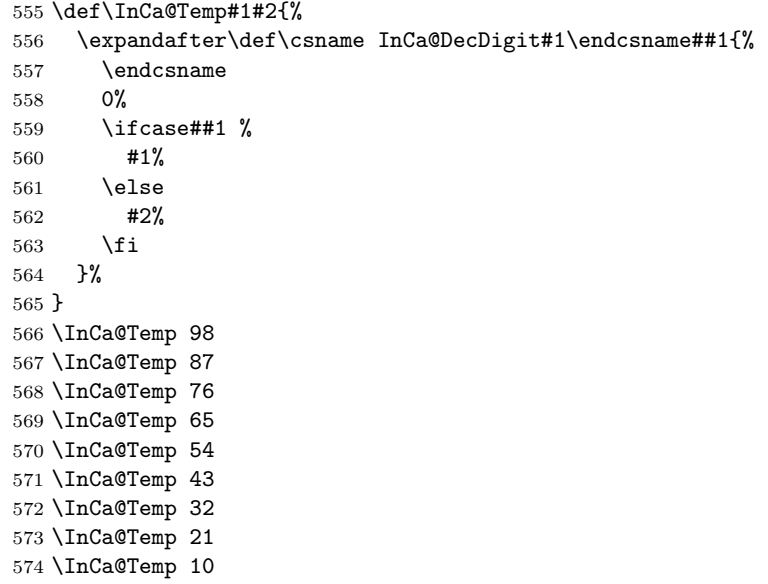

#### <span id="page-20-13"></span>\InCa@DecDigit0

<span id="page-20-24"></span><span id="page-20-23"></span><span id="page-20-22"></span><span id="page-20-21"></span><span id="page-20-20"></span><span id="page-20-19"></span><span id="page-20-18"></span><span id="page-20-17"></span><span id="page-20-8"></span><span id="page-20-6"></span><span id="page-20-4"></span> \expandafter\def\csname InCa@DecDigit0\endcsname#1{% \expandafter\endcsname \ifcase#1 % 00% \else 19% \fi }

## <span id="page-20-0"></span>2.5.5 Add, Sub

#### <span id="page-20-25"></span>\intcalcAdd

\def\intcalcAdd#1#2{%

- <span id="page-20-27"></span>\number
- <span id="page-20-10"></span>\expandafter\InCa@AddSwitch
- <span id="page-20-28"></span>\number\number#1\expandafter!%
- <span id="page-20-29"></span>\number#2! %
- }

#### <span id="page-20-26"></span>\intcalcSub

- \def\intcalcSub#1#2{%
- <span id="page-20-30"></span>\number
- <span id="page-20-11"></span>\expandafter\InCa@AddSwitch
- <span id="page-20-31"></span>\number\number#1\expandafter!%

<span id="page-21-22"></span> \number-\number#2! % }

<span id="page-21-18"></span>\InCa@AddSwitch Decision table for \InCa@AddSwitch. The sign of negative numbers can be removed by a simple  $\q$  instead of the more expensive  $\texttt{number}-$ 

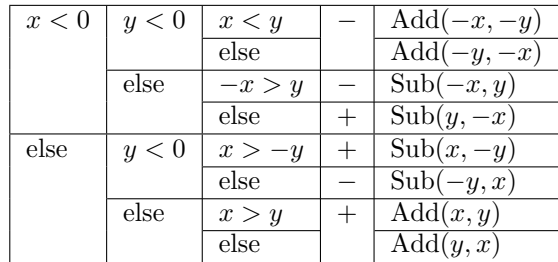

\def\InCa@AddSwitch#1!#2!{%

<span id="page-21-19"></span><span id="page-21-14"></span><span id="page-21-13"></span><span id="page-21-9"></span><span id="page-21-8"></span><span id="page-21-7"></span><span id="page-21-6"></span><span id="page-21-3"></span><span id="page-21-2"></span><span id="page-21-1"></span><span id="page-21-0"></span>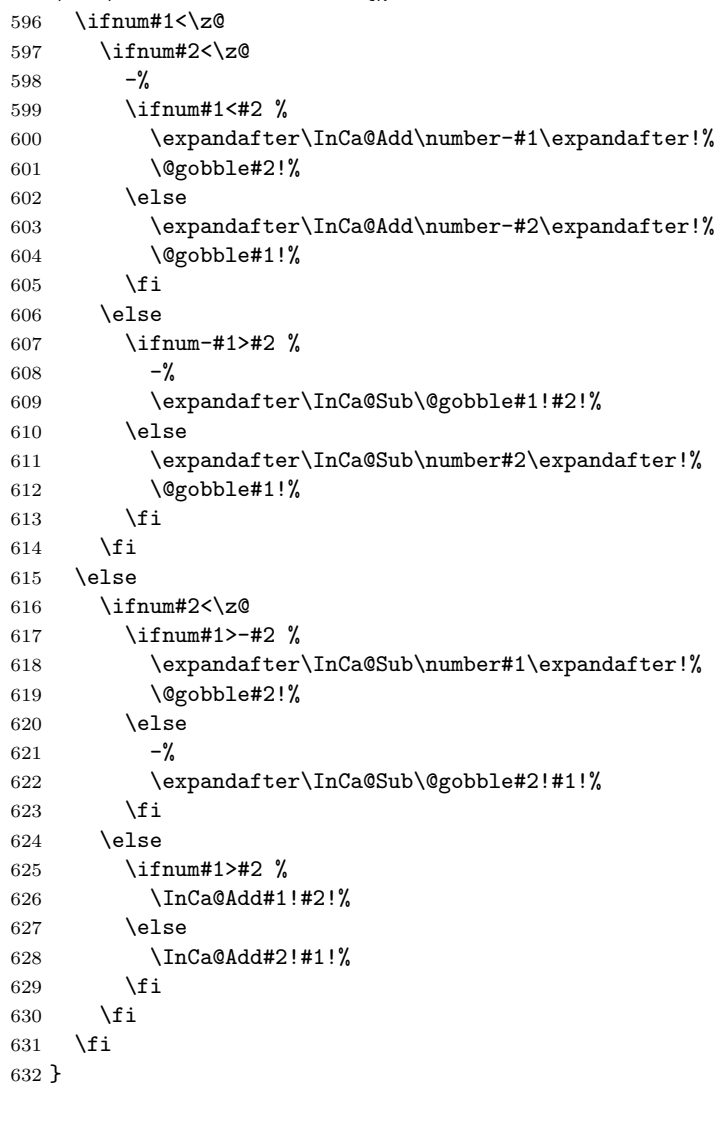

<span id="page-21-17"></span><span id="page-21-16"></span><span id="page-21-15"></span><span id="page-21-12"></span><span id="page-21-5"></span> \def\IntCalcAdd#1!#2!{% \number\InCa@Add#1!#2! % }

<span id="page-21-21"></span><span id="page-21-20"></span><span id="page-21-11"></span><span id="page-21-10"></span><span id="page-21-4"></span>\IntCalcAdd

```
636 \def\IntCalcSub#1!#2!{%
             637 \number\InCa@Sub#1!#2! %
             638 }
\InCa@Space
             639 \begingroup
             640 \def\x#1{\endgroup
             641 \let\InCa@Space= #1%
             642 }%
             643 \x{ }
  \InCa@Add
             644 \def\InCa@Add#1!#2!{%
             645 \ifcase#2 %646 #1%<br>647 \else
                 \text{else}648 \InCa@@Add#1!#2!000000000\InCa@Space
             649 \fi
             650 }
  \InCa@Sub
             651 \def\InCa@Sub#1!#2!{%
             652 \ifnum#1=#2 %
             653 0%
             654 \else
             655 \InCa@@Sub#1!#2!000000000\InCa@Space
             656 \fi
             657 }
\InCa@@Add
             658 \def\InCa@@Add#1!#2#3!{%
             659 \ifx\InCa@Empty#3\InCa@Empty
             660 \@ReturnAfterElseFi{%
             661 \InCa@@@Add!!#1!#2%
             662 }%
             663 \else
             664 \@ReturnAfterFi{%
             665 \InCa@@Add#1!#3!#2%
             666 }%
             667 \fi
             668 }
\InCa@@Sub
             669 \def\InCa@@Sub#1!#2#3!{%
             670 \ifx\InCa@Empty#3\InCa@Empty
             671 \@ReturnAfterElseFi{%
             672 \InCa@@@Sub!!#1!#2%
             673 }%
             674 \else
             675 \@ReturnAfterFi{%
             676 \InCa@@Sub#1!#3!#2%
             677 }%
             678 \setminusfi
             679 }
\InCa@@@Add
```
<span id="page-22-19"></span>\IntCalcSub

```
680 \def\InCa@@@Add#1!#2!#3#4!#5{%
681 \ifx\InCa@Empty#4\InCa@Empty
682 \csname InCa@Empty%
683 \@ReturnAfterElseFi{%
684 \InCa@ProcessAdd#1#3!#5#2%
685 }%
686 \else
687 \@ReturnAfterFi{%
688 \InCa@@@Add#1#3!#5#2!#4!%<br>689 }%
689
690 \fi
691 }
```
#### <span id="page-23-19"></span>\InCa@@@Sub

<span id="page-23-23"></span><span id="page-23-16"></span><span id="page-23-7"></span><span id="page-23-3"></span><span id="page-23-1"></span>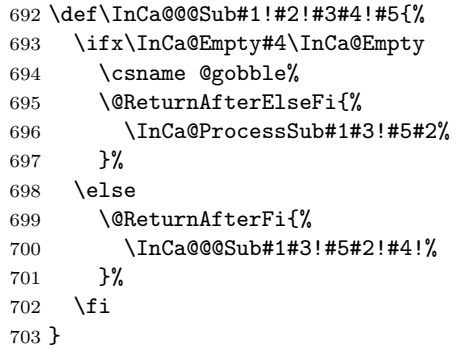

## <span id="page-23-22"></span>\InCa@ProcessAdd

<span id="page-23-26"></span><span id="page-23-17"></span><span id="page-23-9"></span><span id="page-23-8"></span><span id="page-23-4"></span>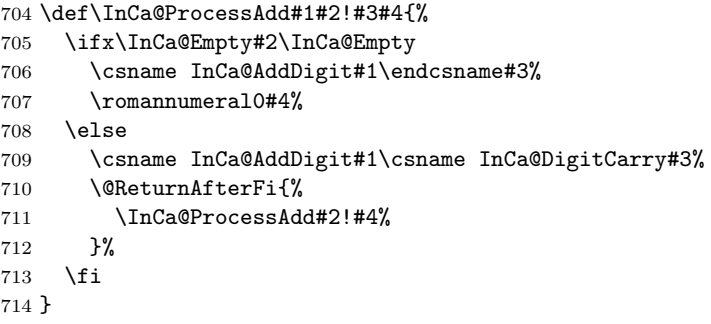

#### <span id="page-23-24"></span>\InCa@ProcessSub

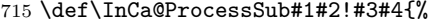

- <span id="page-23-18"></span>\ifx\InCa@Empty#2\InCa@Empty
- <span id="page-23-10"></span>\csname InCa@SubDigit#1\endcsname#3%
- <span id="page-23-27"></span>\romannumeral0#4%
- \else
- <span id="page-23-11"></span>\csname InCa@SubDigit#1\csname InCa@DigitCarry#3%
- <span id="page-23-5"></span>\@ReturnAfterFi{%
- \InCa@ProcessSub#2!#4%
- }%
- 724  $\overline{1}$
- }

#### <span id="page-23-20"></span>\InCa@DigitCarry[0-9]

<span id="page-23-25"></span><span id="page-23-12"></span> \def\InCa@Temp#1#2{% \expandafter\def\csname InCa@DigitCarry#1\endcsname##1{% \ifcase##1 %

<span id="page-23-14"></span><span id="page-23-13"></span>\endcsname#1%

```
730 \else
                     731 \endcsname#2%
                     732 \setminusfi
                     733 }%
                     734 }
                     735 \InCa@Temp 01
                     736 \InCa@Temp 12
                     737 \InCa@Temp 23
                     738 \InCa@Temp 34
                     739 \InCa@Temp 45
                     740 \InCa@Temp 56
                     741 \InCa@Temp 67
                     742 \InCa@Temp 78
                     743 \InCa@Temp 89
                     744 \InCa@Temp 9{{10}}
   \InCa@AddDigit0
                     745 \expandafter\def\csname InCa@AddDigit0\endcsname#1{%
                     746 \ifnum#1>9 %
                     747 \endcsname10%
                     748 \else
                     749 \endcsname0#1%
                     750 \fi
                     751 }
\InCa@AddDigit[1-9]
                     752 \def\InCa@Temp#1#2#3{%
                     753 \expandafter\def\csname InCa@AddDigit#1\endcsname##1{%
                     754 \ifnum##1>#2 %
                     755 \endcsname 1%
                     756 \else
                     757 \endcsname 0%
                     758 \fi
                     759 \ifcase##1 #1% 0
                     760 #3%
                     761 \else #1% 10
                     762 \fi
                     763 }%
                     764 }
                     765 \InCa@Temp 18{%
                     766 \or 2% 1
                     767 \or 3% 2
                     768 \or 4% 3
                     769 \or 5% 4
                     770 \or 6% 5
                     771 \or 7% 6
                     772 \or 8% 7
                     773 \or 9% 8
                     774 \or 0% 9
                     775 }%
                     776 \InCa@Temp 27{%
                     777 \or 3% 1
                     778 \or 4% 2
                     779 \or 5% 3
                     780 \or 6% 4
                     781 \or 7% 5
                     782 \or 8% 6
                     783 \or 9% 7
```

```
784 \or 0% 8
785 \or 1% 9
786 }%
787 \InCa@Temp 36{%
788 \or 4% 1
789 \or 5% 2
790 \or 6% 3
791 \or 7% 4
792 \or 8% 5
793 \or 9% 6
794 \or 0% 7
795 \or 1% 8
796 \or 2% 9
797 }%
798 \InCa@Temp 45{%
799 \or 5% 1
800 \or 6% 2
801 \or 7% 3
802 \or 8% 4
803 \or 9% 5
804 \or 0% 6
805 \or 1% 7
806 \or 2% 8
807 \or 3% 9
808 }%
809 \InCa@Temp 54{%
810 \or 6% 1
811 \or 7% 2
812 \or 8% 3
813 \or 9% 4
814 \or 0% 5
815 \or 1% 6
816 \or 2% 7
817 \or 3% 8
818 \or 4% 9
819 }%
820 \InCa@Temp 63{%
821 \or 7% 1
822 \or 8% 2
823 \or 9% 3
824 \or 0% 4
825 \or 1% 5
826 \or 2% 6
827 \or 3% 7
828 \or 4% 8
829 \or 5% 9
830 }%
831 \InCa@Temp 72{%
832 \or 8% 1
833 \or 9% 2
834 \or 0% 3
835 \or 1% 4
836 \or 2% 5
837 \or 3% 6
838 \or 4% 7
839 \or 5% 8
840 \or 6% 9
841 }%
```

```
842 \InCa@Temp 81{%
                     843 \or 9% 1
                     844 \or 0% 2
                     845 \or 1% 3
                     846 \or 2% 4
                     847 \or 3% 5
                     848 \or 4% 6
                     849 \or 5% 7
                     850 \or 6% 8
                     851 \or 7% 9
                     852 }%
                     853 \InCa@Temp 90{%
                     854 \or 0% 1
                     855 \or 1% 2
                     856 \or 2% 3
                     857 \or 3% 4
                     858 \or 4% 5
                     859 \or 5% 6
                     860 \or 6% 7
                     861 \or 7% 8
                     862 \or 8% 9
                     863 }%
\InCa@SubDigit[0-9]
                     864 \def\InCa@Temp#1#2{%
                     865 \expandafter\def\csname InCa@SubDigit#1\endcsname##1{%
                     866 \ifnum##1>#1 %
                     867 \endcsname 1%
                     868 \else
                     869 \endcsname 0%
                     870 \fi
                     871 \ifcase##1 #1% 0
                     872 #2%
                     873 \else #1% 10
                     874 \fi
                     875 }%
                     876 }
                     877 \InCa@Temp 0{%
                     878 \or 9% 1
                     879 \or 8% 2
                     880 \or 7% 3<br>881 \or 6% 4
                          \or 6% 4
                     882 \or 5% 5
                     883 \or 4% 6
                     884 \or 3% 7
                     885 \or 2% 8
                     886 \or 1% 9
                     887 }
                     888 \InCa@Temp 1{%
                     889 \or 0% 1
                     890 \or 9% 2
                     891 \or 8% 3
                     892 \or 7% 4
                     893 \or 6% 5<br>894 \or 5% 6
                          \or 5% 6
                     895 \or 4% 7
                     896 \or 3% 8
                     897 \or 2% 9
```

```
898
}
899 \InCa@Temp 2{%
900 \or 1% 1
901 \or 0% 2
902 \or 9% 3
903 \or 8% 4
904 \or 7% 5
905 \or 6% 6
906 \or 5% 7
907 \or 4% 8
908 \or 3% 9
909
}
910 \InCa@Temp 3{%
911 \or 2% 1
912 \or 1% 2
913 \or 0% 3
914 \or 9% 4
915 \or 8% 5
916 \or 7% 6
917 \or 6% 7
918 \or 5% 8<br>919 \or 4% 9
    \or 4% 9
920
}
921 \InCa@Temp 4{%
922 \or 3% 1
923 \or 2% 2
924 \or 1% 3
925 \or 0% 4
926 \or 9% 5
927 \or 8% 6
928 \or 7% 7
929 \or 6% 8
930 \or 5% 9
931
}
932 \InCa@Temp 5{%
933 \or 4% 1
934 \or 3% 2
935 \or 2% 3
936 \or 1% 4
937 \or 0% 5
938 \or 9% 6
939 \or 8% 7
940 \or 7% 8
941 \or 6% 9
942
}
943 \InCa@Temp 6{%
944 \or 5% 1
945 \or 4% 2
946 \or 3% 3
947 \or 2% 4
948 \or 1% 5
949 \or 0% 6
950 \or 9% 7
951 \or 8% 8
952 \or 7% 9
953
}
954 \InCa@Temp 7{%
955 \or 6% 1
```

```
956 \or 5% 2
957 \or 4% 3
958 \or 3% 4
959 \or 2% 5
960 \or 1% 6
961 \or 0% 7
962 \or 9% 8
963 \or 8% 9
964 }
965 \InCa@Temp 8{%
966 \or 7% 1
967 \or 6% 2
968 \or 5% 3
969 \or 4% 4
970 \or 3% 5
971 \or 2% 6
972 \or 1% 7
973 \or 0% 8
974 \or 9% 9
975 }
976 \InCa@Temp 9{%
977 \or 8% 1
978 \or 7% 2
979 \or 6% 3
980 \or 5% 4
981 \or 4% 5
982 \or 3% 6
983 \or 2% 7
984 \or 1% 8
985 \or 0% 9
986 }
```
### <span id="page-28-11"></span><span id="page-28-0"></span>2.5.6 Shl, Shr

```
\intcalcShl
```

```
987 \def\intcalcShl#1{%
988 \number\expandafter\InCa@ShlSwitch\number#1! %
989 }
```

```
\InCa@ShlSwitch
```

```
990 \def\InCa@ShlSwitch#1#2!{%
991 \ifx#1-%
992 -\csname InCa@Empty%
993 \InCa@Shl#2!%
994 \else
995 \csname InCa@Empty%
996 \InCa@Shl#1#2!%
997 \fi
998 }
```
### <span id="page-28-13"></span>\IntCalcShl

```
999 \def\IntCalcShl#1!{%
1000 \number
1001 \csname InCa@Empty%
1002 \InCa@Shl#1! %
1003 }
```
<span id="page-28-12"></span>\IntCal@ShlDigit

```
1004 \def\InCa@Shl#1#2{%
                     1005 \ifx#2!%
                     1006 \csname InCa@ShlDigit#1\endcsname0%
                     1007 \else
                     1008 \csname InCa@ShlDigit#1%
                     1009 \@ReturnAfterFi{%
                     1010 \InCa@Shl#2%
                     1011 }%
                     1012 \overrightarrow{fi}1013 }
   \InCa@ShlDigit0
                     1014 \expandafter\def\csname InCa@ShlDigit0\endcsname{%
                     1015 \endcsname0%
                     1016 }
\InCa@ShlDigit[1-9]
                     1017 \def\InCa@Temp#1#2#3#4#5{%
                     1018 \expandafter\def\csname InCa@ShlDigit#1\endcsname##1{%
                     1019 \expandafter\endcsname
                     1020 \ifcase##1 %
                     1021 #2#3%
                     1022 \else
                     1023 #4#5%
                     1024 \overrightarrow{fi}1025 }%
                     1026 }
                     1027 \InCa@Temp 10203
                     1028 \InCa@Temp 20405
                     1029 \InCa@Temp 30607
                     1030 \InCa@Temp 40809
                     1031 \InCa@Temp 51011
                     1032 \InCa@Temp 61213
                     1033 \InCa@Temp 71415
                     1034 \InCa@Temp 81617
                     1035 \InCa@Temp 91819
        \intcalcShr
                     1036 \def\intcalcShr#1{%
                     1037 \number\expandafter\InCa@ShrSwitch\number#1! %
                     1038 }
   \InCa@ShrSwitch
                     1039 \def\InCa@ShrSwitch#1#2!{%
                     1040 \ifx#1-%
                     1041 -\InCa@Shr#2!%
                     1042 \else
                     1043 \InCa@Shr#1#2!%
                     1044 \overrightarrow{fi}1045 }
        \IntCalcShr
                     1046 \def\IntCalcShr#1!{%
                     1047 \number\InCa@Shr#1! %
                     1048 }
          \InCa@Shr
```

```
1049 \def\InCa@Shr#1#2{%
1050 \InCa@ShrDigit#1!%
1051 \ifx#2!%
1052 \else
1053 \@ReturnAfterFi{%
1054 \ifodd#1 %
1055 \@ReturnAfterElseFi{%
1056 \InCa@Shr{1#2}%
1057 }%
1058 \else
1059 \expandafter\InCa@Shr\expandafter#2%
1060 \fi
1061 }%
1062 \fi
1063 }
1064 \def\InCa@ShrDigit#1!{%
1065 \ifcase#1 0% 0
1066 \or 0% 1
1067 \or 1% 2
1068 \or 1% 3
1069 \or 2% 4
1070 \or 2% 5
1071 \or 3% 6
1072 \or 3% 7
1073 \or 4% 8
1074 \or 4% 9
1075 \or 5% 10
1076 \or 5% 11
1077 \or 6% 12
1078 \or 6% 13
1079 \or 7% 14
1080 \or 7% 15
1081 \or 8% 16
1082 \or 8% 17
1083 \or 9% 18
1084 \or 9% 19
1085 \overrightarrow{fi}1086 }
```
### <span id="page-30-0"></span>2.5.7 \InCa@Tim

<span id="page-30-13"></span>\InCa@Tim Macro \InCa@Tim implements "Number times digit".

```
1087 \def\InCa@Temp#1{%
1088 \def\InCa@Tim##1##2{%
1089 \number
1090 \ifcase##2 % 0
1091 0%
1092 \or % 1
1093 ##1%
1094 \else % 2-9
1095 \csname InCa@Empty%
1096 \InCa@ProcessTim##2##1!%
1097 \ifmmode \overline{ \setminus} \else 1097 \fi1098 #1%
1099 }%
1100 }
1101 \InCa@Temp{ }
```

```
\InCa@ProcessTim
                    1102 \def\InCa@ProcessTim#1#2#3{%
                    1103 \ifx#3!%
                    1104 \csname InCa@TimDigit#2\endcsname#10%
                    1105 \else
                    1106 \csname InCa@TimDigit#2\csname InCa@Param#1%
                    1107 \@ReturnAfterFi{%
                    1108 \InCa@ProcessTim#1#3%
                    1109 }%
                    1110 \fi
                    1111 }
  \InCa@Param[0-9]
                    1112 \def\InCa@Temp#1{%
                    1113 \expandafter\def\csname InCa@Param#1\endcsname{%
                    1114 \endcsname#1%
                    1115 }%
                    1116 }
                    1117 \InCa@Temp 0%
                    1118 \InCa@Temp 1%
                    1119 \InCa@Temp 2%
                    1120 \InCa@Temp 3%
                    1121 \InCa@Temp 4%
                    1122 \InCa@Temp 5%
                    1123 \InCa@Temp 6%
                    1124 \InCa@Temp 7%
                    1125 \InCa@Temp 8%
                    1126 \InCa@Temp 9%
   \InCa@TimDigit0
                    1127 \expandafter\def\csname InCa@TimDigit0\endcsname#1#2{%
                    1128 \endcsname
                    1129 0#2%
                    1130 }
   \InCa@TimDigit1
                    1131 \expandafter\def\csname InCa@TimDigit1\endcsname#1#2{%
                    1132 \ifcase#2 %
                    1133 \endcsname 0#1%
                    1134 \else
                    1135 \csname InCa@AddDigit#1\endcsname #2%
                    1136 \fi
                    1137 }
\InCa@TimDigit[2-9]
                    1138 \def\InCa@Temp#1#2{%
                    1139 \expandafter\def\csname InCa@TimDigit#1\endcsname##1{%
                    1140 \expandafter\InCa@TimDigitCarry
                    1141 \number
                    1142 \ifcase##1 0% 0
                    1143 #2%
                    1144 \fi
                    1145 !%
                    1146 }%
                    1147 }
                    1148 \InCa@Temp 2{%
                    1149 \or 2% 1
```
<span id="page-31-33"></span><span id="page-31-32"></span><span id="page-31-31"></span><span id="page-31-30"></span><span id="page-31-28"></span><span id="page-31-27"></span><span id="page-31-12"></span><span id="page-31-11"></span><span id="page-31-10"></span><span id="page-31-9"></span><span id="page-31-7"></span><span id="page-31-6"></span><span id="page-31-5"></span><span id="page-31-4"></span>\or 4% 2

```
32
```

```
1151 \or 6% 3
1152 \or 8% 4
1153 \or 10% 5
1154 \or 12% 6
1155 \or 14% 7
1156 \or 16% 8
1157 \or 18% 9
1158
}
1159 \InCa@Temp 3{%
1160 \or 3% 1
1161 \or 6% 2
1162 \or 9% 3
1163 \or 12% 4
1164 \or 15% 5
1165 \or 18% 6
1166 \or 21% 7
1167 \or 24% 8
1168 \or 27% 9
1169
}
1170 \InCa@Temp 4{%
1171 \or 4% 1
1172 \or 8% 2
1173 \or 12% 3
1174 \or 16% 4
1175 \or 20% 5
1176 \or 24% 6
1177 \or 28% 7
1178 \or 32% 8
1179 \or 36% 9
1180
}
1181 \InCa@Temp 5{%
1182 \or 5% 1
1183 \or 10% 2
1184 \or 15% 3
1185 \or 20% 4
1186 \or 25% 5
1187 \or 30% 6
1188 \or 35% 7
1189 \or 40% 8
1190 \or 45% 9
1191
}
1192 \InCa@Temp 6{%
1193 \or 6% 1
1194 \or 12% 2
1195 \or 18% 3
1196 \or 24% 4
1197 \or 30% 5
1198 \or 36% 6
1199 \or 42% 7
1200 \or 48% 8
1201 \or 54% 9
1202
}
1203 \InCa@Temp 7{%
1204 \or 7% 1
1205 \or 14% 2
1206 \or 21% 3
1207 \or 28% 4
1208 \or 35% 5
```

```
1209 \or 42% 6
                     1210 \or 49% 7
                     1211 \or 56% 8
                     1212 \or 63% 9
                     1213 }
                     1214 \InCa@Temp 8{%
                     1215 \or 8% 1
                     1216 \or 16% 2
                     1217 \or 24% 3
                     1218 \or 32% 4
                     1219 \or 40% 5
                     1220 \or 48% 6
                     1221 \or 56% 7
                     1222 \or 64% 8
                     1223 \or 72% 9
                     1224 }
                     1225 \InCa@Temp 9{%
                     1226 \or 9% 1
                     1227 \or 18% 2
                     1228 \or 27% 3
                     1229 \or 36% 4
                     1230 \or 45% 5
                     1231 \or 54% 6
                     1232 \or 63% 7
                     1233 \or 72% 8
                     1234 \or 81% 9
                     1235 }
 \InCa@TimDigitCarry
                     1236 \def\InCa@TimDigitCarry#1!{%
                     1237 \ifnum#1<10 %
                     1238 \csname InCa@AddDigit#1\expandafter\endcsname
                     1239 \else
                     1240 \@ReturnAfterFi{%
                     1241 \InCa@@TimDigitCarry#1!%
                     1242 }%
                     1243 \overrightarrow{fi}1244 }
\InCa@@TimDigitCarry
                     1245 \def\InCa@@TimDigitCarry#1#2!#3{%
                     1246 \csname InCa@DigitCarry#1%
                     1247 \csname InCa@AddDigit#2\endcsname #3%
                     1248 }
                     2.5.8 Mul
         \intcalcMul
                     1249 \def\intcalcMul#1#2{%
```

```
1250 \number
1251 \expandafter\InCa@MulSwitch
1252 \number\number#1\expandafter!%
1253 \number#2! %
1254 }
```
<span id="page-33-9"></span>\InCa@MulSwitch Decision table for \InCa@MulSwitch.

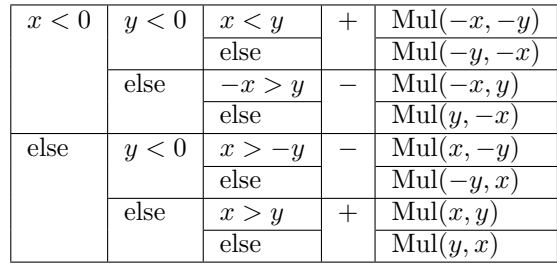

<span id="page-34-17"></span><span id="page-34-16"></span><span id="page-34-15"></span><span id="page-34-14"></span><span id="page-34-12"></span><span id="page-34-11"></span><span id="page-34-10"></span><span id="page-34-9"></span><span id="page-34-8"></span><span id="page-34-7"></span><span id="page-34-3"></span><span id="page-34-2"></span><span id="page-34-1"></span><span id="page-34-0"></span>1255 \def\InCa@MulSwitch#1!#2!{% 1256 \ifnum#1<\z@ 1257 \ifnum#2<\z@ 1258 \ifnum#1<#2 % 1259 \expandafter\InCa@Mul\number-#1\expandafter!% 1260 \@gobble#2!% 1261 \else 1262 \expandafter\InCa@Mul\number-#2\expandafter!% 1263 \@gobble#1!% 1264 \fi 1265 \else  $1266 - %$ 1267 \ifnum-#1>#2 % 1268 \expandafter\InCa@Mul\@gobble#1!#2!% 1269 \else 1270 \expandafter\InCa@Mul\number#2\expandafter!% 1271 \@gobble#1!% 1272  $\setminus$ fi 1273  $\setminus$ fi 1274 \else 1275 \ifnum#2<\z@<br>1276 -%  $1276$ 1277 \ifnum#1>-#2 % 1278 \expandafter\InCa@Mul\number#1\expandafter!% 1279 \@gobble#2!% 1280 \else 1281 \expandafter\InCa@Mul\@gobble#2!#1!% 1282  $\qquad \qquad \text{ifi}$ 1283 \else 1284 \ifnum#1>#2 % 1285 \InCa@Mul#1!#2!% 1286 \else 1287 \InCa@Mul#2!#1!% 1288  $\ifmmode{\big\vert} \else{$  1288  $\fi$  \fi 1289  $\setminus$ fi 1290 \fi 1291 } \IntCalcMul 1292 \def\IntCalcMul#1!#2!{% 1293 \number\InCa@Mul#1!#2! % 1294 } \InCa@Mul 1295 \def\InCa@Mul#1!#2!{% 1296 \ifcase#2 % 1297 0%

<span id="page-34-22"></span><span id="page-34-21"></span><span id="page-34-20"></span><span id="page-34-19"></span><span id="page-34-18"></span><span id="page-34-13"></span><span id="page-34-6"></span><span id="page-34-5"></span><span id="page-34-4"></span>1298 \or

```
1299 #1%
1300 \or
1301 \csname InCa@Empty%
1302 \expandafter\InCa@Shl#1!%
1303 \else
1304 \ifnum#2<10 %
1305 \InCa@Tim{#1}#2%
1306 \else
1307 \InCa@ProcessMul!#2!#1!%
1308 \fi
1309 \fi
1310 }
```
#### <span id="page-35-10"></span>\InCa@Mul

```
1311 \def\InCa@ProcessMul#1!#2#3!#4!{%
1312 \ifx\InCa@Empty#3\InCa@Empty
1313 \expandafter\InCa@Add\number
1314 #10\expandafter\expandafter\expandafter!%
1315 \InCa@Tim{#4}#2!%
1316 \else
1317 \ifx\InCa@Empty#1\InCa@Empty
1318 \expandafter\expandafter\expandafter\InCa@ProcessMul
1319 \InCa@Tim{#4}#2!%
1320 #3!#4!%
1321 \else
1322 \expandafter\InCa@ProcessMul\number
1323 \expandafter\InCa@Add\number%
1324 #10\expandafter\expandafter\expandafter!%
1325 \InCa@Tim{#4}#2!!%
1326 #3!#4!%
1327 \fi
1328 \fi
1329 }
```
#### <span id="page-35-23"></span><span id="page-35-16"></span><span id="page-35-8"></span><span id="page-35-0"></span>2.5.9 Sqr, Fac

<span id="page-35-26"></span>\intcalcSqr

<span id="page-35-18"></span> \def\intcalcSqr#1{% \number\expandafter\InCa@Sqr\number#1! % }

#### <span id="page-35-19"></span>\InCa@Sqr

```
1333 \def\InCa@Sqr#1#2!{%
1334 \ifx#1-%
1335 \InCa@Mul#2!#2!%
1336 \else
1337 \InCa@Mul#1#2!#1#2!%
1338 \fi
1339 }
```
### <span id="page-35-24"></span>\intcalcFac

```
1340 \def\intcalcFac#1{%
1341 \number\expandafter\InCa@Fac\number#1! %
1342 }
```
#### <span id="page-35-1"></span>2.5.10 Pow

<span id="page-35-25"></span>\intcalcPow

```
1343 \def\intcalcPow#1#2{%
            1344 \number\expandafter\InCa@Pow
            1345 \number\number#1\expandafter!%
            1346 \number#2! %
            1347 }
  \InCa@Pow
            1348 \def\InCa@Pow#1#2!#3#4!{%
            1349 \ifcase#3#4 % power = 0
            1350 1%
            1351 \or % power = 1
            1352 #1#2%
            1353 \or % power = 2
            1354 \ifx#1-%
            1355 \InCa@Mul#2!#2!%
            1356 \else
            1357 \InCa@Mul#1#2!#1#2!%
            1358 \fi
            1359 \else
            1360 \ifcase#1#2 % basis = 0, power <> 0<br>1361 0%
            1361
            1362 \ifx#3-% power < 0
            1363 0\IntCalcError:DivisionByZero%
            1364 \overrightarrow{fi}1365 \or
            1366 1% basis = 1
            1367 \else
            1368 \ifnum#1#2=\m@ne % basis = -11369 \ifodd#3#4 %
            1370 - %1371 \overrightarrow{fi}1372 1%
            1373 \else % |basis| > 11374 \ifx#3-% power < 0
            1375 0%
            1376 \else % power > 2
            1377 \iint x#1-\iint x \text{ basis} < 01378 \ifodd#3#4 %
            1379 -\%1380 \fi
            1381 \InCa@PowRec#2!#3#4!1!%
            1382 \else
            1383 \InCa@PowRec#1#2!#3#4!1!%
            1384 \overrightarrow{fi}1385 \fi
            1386 \fi
            1387 \fi
            1388 \fi
            1389 }
\InCa@PowRec Pow(b, p) {
                  PowRec(b, p, 1)
                }
                PowRec(b, p, r) {
                  if p == 1 then
                    return r
                  else
                    ifodd p then
                      return PowRec(b*b, p div 2, r*b) % p div 2 = (p-1)/2
```

```
else
           return PowRec(b*b, p div 2, r)
         fi
       fi
     }
1390 \def\InCa@PowRec#1!#2!#3!{%
1391 \ifnum#2=\@ne
1392 \ifnum#1>#3 %
1393 \InCa@Mul#1!#3!%
1394 \else
1395 \InCa@Mul#3!#1!%
1396 \overrightarrow{fi}1397 \else
1398 \expandafter\InCa@PowRec
1399 \number\InCa@Mul#1!#1!\expandafter!%
1400 \number\intcalcShr{#2}\expandafter!%
1401 \number
1402 \ifodd#2 %
1403 \ifnum#1>#3 %
1404 \InCa@Mul#1!#3!%
1405 \else
1406 \InCa@Mul#3!#1!%
1407 \setminusfi
1408 \else
1409 #3%
1410 \overrightarrow{fi}1411 \expandafter!%
1412 \overrightarrow{fi}1413 }
```
#### <span id="page-37-20"></span><span id="page-37-14"></span><span id="page-37-13"></span><span id="page-37-6"></span><span id="page-37-5"></span><span id="page-37-0"></span>2.5.11 Div

#### <span id="page-37-17"></span>\intcalcDiv

<span id="page-37-22"></span><span id="page-37-21"></span><span id="page-37-7"></span> \def\intcalcDiv#1#2{% \number\expandafter\InCa@Div \number\number#1\expandafter!% \number#2! % 1418 }

#### <span id="page-37-8"></span>\InCa@Div

```
1419 \def\InCa@Div#1!#2!{%
1420 \ifcase#2 %1421 0\IntCalcError:DivisionByZero%
1422 \else
1423 \iint case #1 %1424 0%
1425 \else
1426 \expandafter\InCa@DivSwitch
1427 \number#1\expandafter!%
1428 \number#2!%
1429 \fi
1430 \fi
1431 }
```
#### <span id="page-37-16"></span>\IntCalcDiv

<span id="page-37-24"></span><span id="page-37-23"></span><span id="page-37-15"></span>1432 \def\InCa@Temp#1{% 1433 \def\IntCalcDiv##1!##2!{%

```
1434 \number
1435 \ifcase##2 %
1436 0\IntCalcError:DivisionByZero%
1437 \else
1438 \ifcase##1 %
1439 0%
1440 \else
1441 \InCa@@Div##1!##2!%
1442 \qquad \qquad \int fi
1443 \setminusfi
1444 #1%
1445 }%
1446 }
1447 \InCa@Temp{ }%
```
<span id="page-38-17"></span>\InCa@DivSwitch Decision table for \InCa@DivSwitch.

<span id="page-38-19"></span>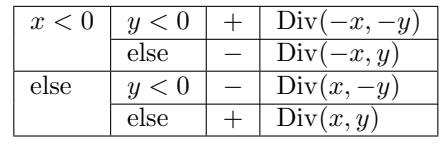

<span id="page-38-12"></span><span id="page-38-8"></span><span id="page-38-7"></span><span id="page-38-6"></span><span id="page-38-1"></span><span id="page-38-0"></span>1448 \def\InCa@DivSwitch#1!#2!{% 1449 \ifnum#1<\z@ 1450 \ifnum#2<\z@ 1451 \expandafter\InCa@@Div\number-#1\expandafter!% 1452 \@gobble#2!% 1453 \else<br>1454 -%  $1454\,$ 1455 \expandafter\InCa@@Div\@gobble#1!#2!% 1456  $\overrightarrow{fi}$ 1457 \else 1458 \ifnum#2<\z@  $1459 - %$ <br>1460 \ex \expandafter\InCa@@Div\number#1\expandafter!% 1461 \@gobble#2!%  $1462$  \else 1463 \InCa@@Div#1!#2!%  $1464$  \fi 1465 \fi 1466 }

### <span id="page-38-15"></span>\InCa@@Div

```
1467 \def\InCa@@Div#1!#2!{%
1468 \ifnum#1>#2 %
1469 \ifcase#2 % 0 already catched
1470 ? \IntCalcError:ThisCannotHappen%
1471 \or % 1
1472 #1%
1473 \or % 2
1474 \InCa@Shr#1!%
1475 \else
1476 \InCa@DivStart!#1!#2!#2!%
1477 \ifmmode{\textstyle\bigwedge^{1}}\else{ 1477 \fi 1477
1478 \else
1479 \ifnum#1=#2 %
1480 1%
1481 \else
```
<span id="page-39-24"></span><span id="page-39-21"></span><span id="page-39-18"></span><span id="page-39-17"></span><span id="page-39-10"></span><span id="page-39-9"></span><span id="page-39-8"></span><span id="page-39-7"></span><span id="page-39-6"></span><span id="page-39-3"></span><span id="page-39-1"></span><span id="page-39-0"></span> 0% \fi \fi } \InCa@DivStart \def\InCa@DivStart#1!#2#3!#4#5{% \ifx#5!% \@ReturnAfterElseFi{% \InCa@DivStartI{#1#2}#3=!% 1490 }% \else \@ReturnAfterFi{% \InCa@DivStart{#1#2}!#3!#5% 1494 }% \fi } \InCa@StartI \def\InCa@DivStartI#1!#2!{% \expandafter\InCa@DivStartII \number#2\expandafter\expandafter\expandafter!% \intcalcShl{#2}!% #1!% } \InCa@StartII \def\InCa@DivStartII#1!#2!{% \expandafter\InCa@DivStartIII \number#1\expandafter!% \number#2\expandafter\expandafter\expandafter!% \intcalcShl{#2}!% } \InCa@StartIII \def\InCa@DivStartIII#1!#2!#3!{% \expandafter\InCa@DivStartIV \number#1\expandafter!% \number#2\expandafter!% \number#3\expandafter!% \number\InCa@Add#3!#2!\expandafter\expandafter\expandafter!% \intcalcShl{#3}!% } \InCa@StartIV \def\InCa@DivStartIV#1!#2!#3!#4!#5!#6!{% \InCa@ProcessDiv#6!#1!#2!#3!#4!#5!/% } \InCa@ProcessDiv \def\InCa@ProcessDiv#1#2#3!#4!#5!#6!#7!#8!#9/{% #9% \ifnum#1<#4 % 0 0% \ifx#2=% \else

<span id="page-39-29"></span><span id="page-39-28"></span><span id="page-39-27"></span><span id="page-39-26"></span><span id="page-39-25"></span><span id="page-39-23"></span><span id="page-39-22"></span><span id="page-39-20"></span><span id="page-39-19"></span><span id="page-39-16"></span><span id="page-39-15"></span><span id="page-39-14"></span><span id="page-39-13"></span><span id="page-39-12"></span><span id="page-39-11"></span><span id="page-39-5"></span><span id="page-39-4"></span><span id="page-39-2"></span>\InCa@ProcessDiv{#1#2}#3!#4!#5!#6!#7!#8!%

```
1527 \overrightarrow{fi}1528 \else % 1-9
1529 \ifnum#1<#5 % 1
1530 1%
1531 \ifx#2=%
1532 \else
1533 \expandafter\InCa@ProcessDiv\expandafter{%
1534 \number\InCa@Sub#1!#4!%
1535 #2%
1536 }#3!#4!#5!#6!#7!#8!%
1537 \overrightarrow{fi}1538 \else % 2-9
1539 \ifnum#1<#7 % 2 3 4 5
1540 \ifnum#1<#6 % 2 3
1541 \@ReturnAfterElseFi{%
1542 \expandafter\InCa@@ProcessDiv
1543 \number\InCa@Sub#1!#5!!%
1544 23%
1545 }%
1546 \else % 4 5
1547 \@ReturnAfterFi{%
1548 \expandafter\InCa@@ProcessDiv
1549 \number\InCa@Sub#1!#6!!%
1550 45%
15511552 \overrightarrow{fi}1553 #2#3!#4!#5!#6!#7!#8!%
1554 \else % 6 7 8 9
1555 \ifnum#1<#8 % 6 7
1556 \@ReturnAfterElseFi{%
1557 \expandafter\InCa@@ProcessDiv
1558 \number\InCa@Sub#1!#7!!%
1559 67%
1560 }%
1561 \else % 8 9
1562 \@ReturnAfterFi{%
1563 \expandafter\InCa@@ProcessDiv
1564 \number\InCa@Sub#1!#8!!%
1565 89% 1566 \frac{1565}{1566}1566
1567 \ifmmode \overline{1567} \else 1567 1567 \ifmmode \overline{1567} \else 1567 1567 \ifmmode \overline{1567} \else 1567 1567 \fi1568 #2#3!#4!#5!#6!#7!#8!%<br>1569 \fi
1569
1570 \ifmmode \frac{\overline{3}}{15}\else \fi
1571 \fi
1572 \ifx#2=%
1573 \expandafter\@gobble
1574 \fi
1575 /%
1576 }
```
#### <span id="page-40-18"></span>\InCa@@ProcessDiv

<span id="page-40-24"></span><span id="page-40-23"></span><span id="page-40-19"></span><span id="page-40-17"></span><span id="page-40-16"></span><span id="page-40-13"></span><span id="page-40-12"></span><span id="page-40-10"></span><span id="page-40-9"></span><span id="page-40-5"></span><span id="page-40-4"></span><span id="page-40-2"></span><span id="page-40-1"></span>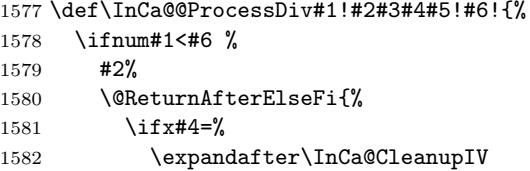

```
1583 \else
1584 \@ReturnAfterFi{%
1585 \InCa@ProcessDiv{#1#4}#5!#6!%
1586 }%
1587 \overrightarrow{fi}1588 }%
1589 \else
1590 #3%
1591 \@ReturnAfterFi{%
1592 \ifx#4=%
1593 \expandafter\InCa@CleanupIV
1594 \else
1595 \@ReturnAfterFi{%
1596 \expandafter\InCa@ProcessDiv\expandafter{%
1597 \number\InCa@Sub#1!#6! %
1598 #4%
1599 }#5!#6!%
1600 }%
1601 \qquad \text{if}1602 }%
1603 \setminusfi
1604 }
```

```
\InCa@CleanupIV
```
<span id="page-41-15"></span><span id="page-41-14"></span>1605 \def\InCa@CleanupIV#1!#2!#3!#4!{}

#### <span id="page-41-0"></span>2.5.12 Mod

<span id="page-41-18"></span>\intcalcMod

```
1606 \def\intcalcMod#1#2{%
1607 \number\expandafter\InCa@Mod
1608 \number\number#1\expandafter!%
1609 \number#2! %
1610 }
```
<span id="page-41-16"></span>\intcalc@Mod Pseudocode/decision table for \intcalc@Mod.

if  $y = 0$  DivisionByZero elsif  $y < 0$  – Mod $(-x, -y)$ elsif  $x = 0$  0 elsif  $y = 1$  0 elsif  $y = 2$  ifodd $(x)$ ? 1 : 0 elsif  $x < 0$   $z \leftarrow x - (x/y) * y$ ;  $(z < 0)$  ?  $z + y : z$ else  $x - (x/y) * y$ 

```
1611 \def\InCa@Mod#1!#2!{%
1612 \ifcase#2 %
1613 0\IntCalcError:DivisionByZero%
1614 \else
1615 \ifnum#2<\z@
1616 - %1617 \expandafter\InCa@Mod
1618 \number-#1\expandafter!%
1619 \number-#2!%
1620 \else
1621 \ifcase#1 %
1622 0%
```

```
1623 \else
            1624 \ifcase#2 % 0 already catched
            1625 ? \IntCalcError:ThisCannotHappen%
            1626 \or % 1
            1627 0%
            1628 \or % 2
            1629 \ifodd#1 1\else 0\fi
            1630 \else
            1631 \ifnum#1<\z@
            1632 \expandafter\InCa@ModShift
            1633 \number-%
            1634 \expandafter\InCa@Sub
            1635 \number\@gobble#1\expandafter!%
            1636 \number\intcalcMul{#2}{%
            1637 \expandafter\InCa@Div\@gobble#1!#2!%
            1638 }!%
            1639 !#2!%
            1640 \else
            1641 \expandafter\InCa@Sub\number#1\expandafter!%
            1642 \number\intcalcMul{#2}{\InCa@Div#1!#2!}!%
            1643 \fi
            1644 \fi
            1645 \fi
            1646 \fi
            1647 \fi
            1648 }
  \IntCalcMod
            1649 \def\InCa@Temp#1{%
            1650 \def\IntCalcMod##1!##2!{%
            1651 \number
            1652 \ifcase##2 %
            1653 0\IntCalcError:DivisionByZero%
            1654 \else
            1655 \ifcase##1 %
            1656 0%
            1657 \else
            1658 \ifcase##2 % 0 already catched
            1659 ? \IntCalcError:ThisCannotHappen
            1660 \or % 1
            1661 0%
            1662 \or % 2
            1663 \ifodd ##1 1\else 0\fi
            1664 \else
            1665 \expandafter\InCa@Sub\number##1\expandafter!%
            1666 \number\intcalcMul{##2}{\InCa@Div##1!##2!}!%
            1667 \fi
            1668 \fi
            1669 \fi
            1670 #1%
            1671 }%
            1672 }
            1673 \InCa@Temp{ }%
\InCa@ModShift
            1674 \def\InCa@ModShift#1!#2!{%
```
## <span id="page-42-26"></span><span id="page-42-22"></span><span id="page-42-21"></span><span id="page-42-19"></span><span id="page-42-18"></span><span id="page-42-16"></span><span id="page-42-13"></span><span id="page-42-11"></span><span id="page-42-9"></span><span id="page-42-7"></span><span id="page-42-5"></span><span id="page-42-4"></span><span id="page-42-3"></span>1675 \ifnum#1<\z@

<span id="page-42-17"></span>1676 \expandafter\InCa@Sub\number#2\expandafter!%

```
1677 \@gobble#1!%
1678 \else
1679 #1%
1680 \fi
1681 }
```
#### <span id="page-43-0"></span>2.5.13 Help macros

<span id="page-43-12"></span>\InCa@Empty

1682 \def\InCa@Empty{}

<span id="page-43-9"></span>\@gobble

```
1683 \expandafter\ifx\csname @gobble\endcsname\relax
1684 \long\def\@gobble#1{}%
1685\operatorname{\backslash fi}
```
#### <span id="page-43-7"></span>\@ReturnAfterFi

1686 \long\def\@ReturnAfterFi#1\fi{\fi#1}%

#### <span id="page-43-6"></span>\@ReturnAfterElseFi

1687 \long\def\@ReturnAfterElseFi#1\else#2\fi{\fi#1}%

- <span id="page-43-11"></span>1688 \InCa@AtEnd%
- $1689 \ \langle / \text{package} \rangle$

## <span id="page-43-1"></span>3 Installation

### <span id="page-43-2"></span>3.1 Download

**Package.** This package is available on  $CTAN^1$  $CTAN^1$ :

[CTAN:macros/latex/contrib/oberdiek/intcalc.dtx](https://ctan.org/tex-archive/macros/latex/contrib/oberdiek/intcalc.dtx) The source file.

[CTAN:macros/latex/contrib/oberdiek/intcalc.pdf](https://ctan.org/tex-archive/macros/latex/contrib/oberdiek/intcalc.pdf) Documentation.

Bundle. All the packages of the bundle 'oberdiek' are also available in a TDS compliant ZIP archive. There the packages are already unpacked and the documentation files are generated. The files and directories obey the TDS standard.

[CTAN:install/macros/latex/contrib/oberdiek.tds.zip](http://mirrors.ctan.org/install/macros/latex/contrib/oberdiek.tds.zip)

TDS refers to the standard "A Directory Structure for TEX Files" ([CTAN:pkg/](http://ctan.org/pkg/tds) [tds](http://ctan.org/pkg/tds)). Directories with texmf in their name are usually organized this way.

## <span id="page-43-3"></span>3.2 Bundle installation

Unpacking. Unpack the oberdiek.tds.zip in the TDS tree (also known as texmf tree) of your choice. Example (linux):

unzip oberdiek.tds.zip -d "/texmf

## <span id="page-43-4"></span>3.3 Package installation

Unpacking. The .dtx file is a self-extracting docstrip archive. The files are extracted by running the .dtx through plain T<sub>E</sub>X:

tex intcalc.dtx

<span id="page-43-5"></span> $\rm ^1$  CTAN : pkg/intcalc

TDS. Now the different files must be moved into the different directories in your installation TDS tree (also known as texmf tree):

```
intcalc.sty \rightarrow tex/generic/oberdiek/intcalc.styintcalc.pdf \rightarrow doc/latex/oberdiek/intcalc.pdfintcalc.dtx \rightarrow source/lates/oberdiek/intcalc.dtx
```
If you have a docstrip.cfg that configures and enables docstrip's TDS installing feature, then some files can already be in the right place, see the documentation of docstrip.

## <span id="page-44-0"></span>3.4 Refresh file name databases

If your T<sub>E</sub>X distribution (T<sub>E</sub>X Live, MiKT<sub>E</sub>X,  $\ldots$ ) relies on file name databases, you must refresh these. For example, TEX Live users run texhash or mktexlsr.

### <span id="page-44-1"></span>3.5 Some details for the interested

Unpacking with LAT<sub>E</sub>X. The .dtx chooses its action depending on the format:

plain TEX: Run docstrip and extract the files.

LATEX: Generate the documentation.

If you insist on using  $L^2T_FX$  for docstrip (really, docstrip does not need  $L^2T_FX$ ), then inform the autodetect routine about your intention:

```
latex \let\install=y\input{intcalc.dtx}
```
Do not forget to quote the argument according to the demands of your shell.

Generating the documentation. You can use both the .dtx or the .drv to generate the documentation. The process can be configured by the configuration file ltxdoc.cfg. For instance, put this line into this file, if you want to have A4 as paper format:

\PassOptionsToClass{a4paper}{article}

An example follows how to generate the documentation with pdfL<sup>AT</sup>EX:

```
pdflatex intcalc.dtx
makeindex -s gind.ist intcalc.idx
pdflatex intcalc.dtx
makeindex -s gind.ist intcalc.idx
pdflatex intcalc.dtx
```
## <span id="page-44-2"></span>4 History

<span id="page-44-3"></span> $[2007/09/09 \text{ v}1.0]$ 

• First version.

## <span id="page-45-0"></span> $[2007/09/27 \text{ v}1.1]$

- \intcalcNum added.
- \intcalcShl and \intcalcShr allow negative numbers. The sign is preserved.
- Reuse \@gobble instead of own macro \IntCalc@Gobble.
- Small fixes.
- Shorter internal prefix.
- Some programmer's interface.

## <span id="page-45-1"></span> $[2016/05/16 \text{ v}1.2]$

• Documentation updates.

## <span id="page-45-2"></span>5 Index

Numbers written in italic refer to the page where the corresponding entry is described; numbers underlined refer to the code line of the definition; plain numbers refer to the code lines where the entry is used.

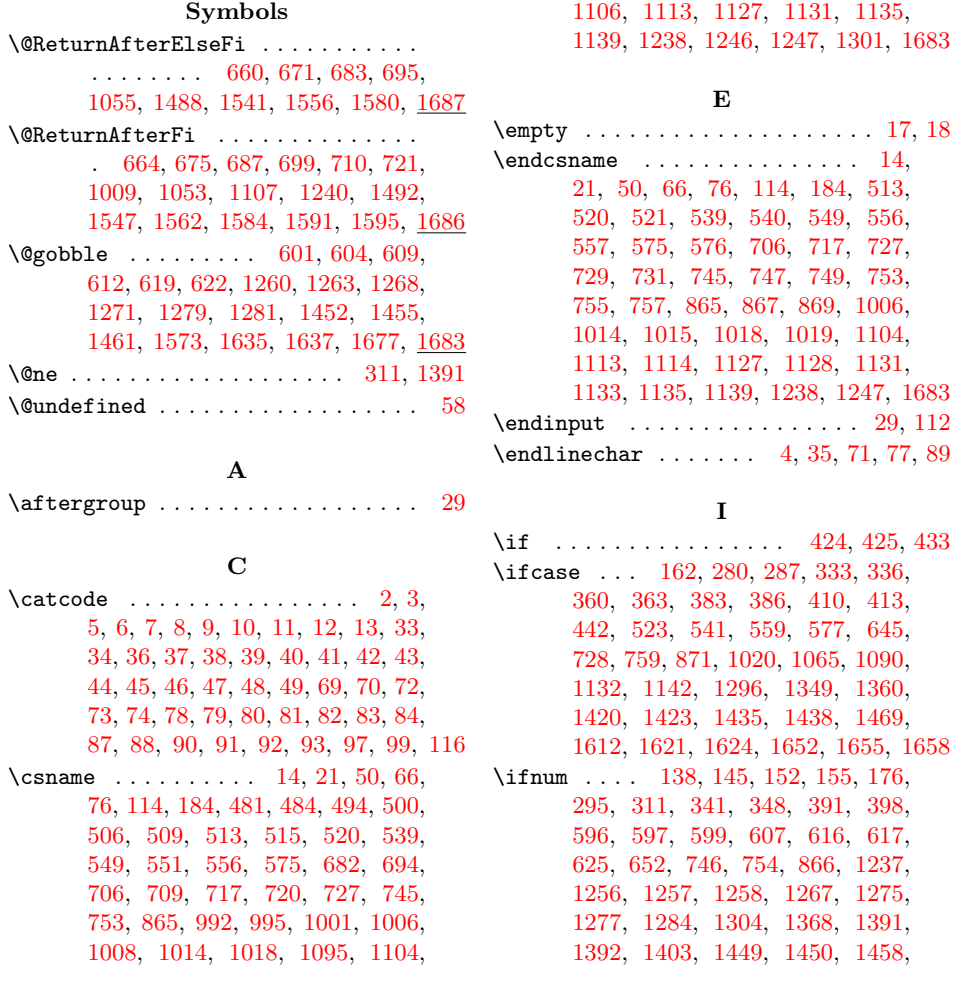

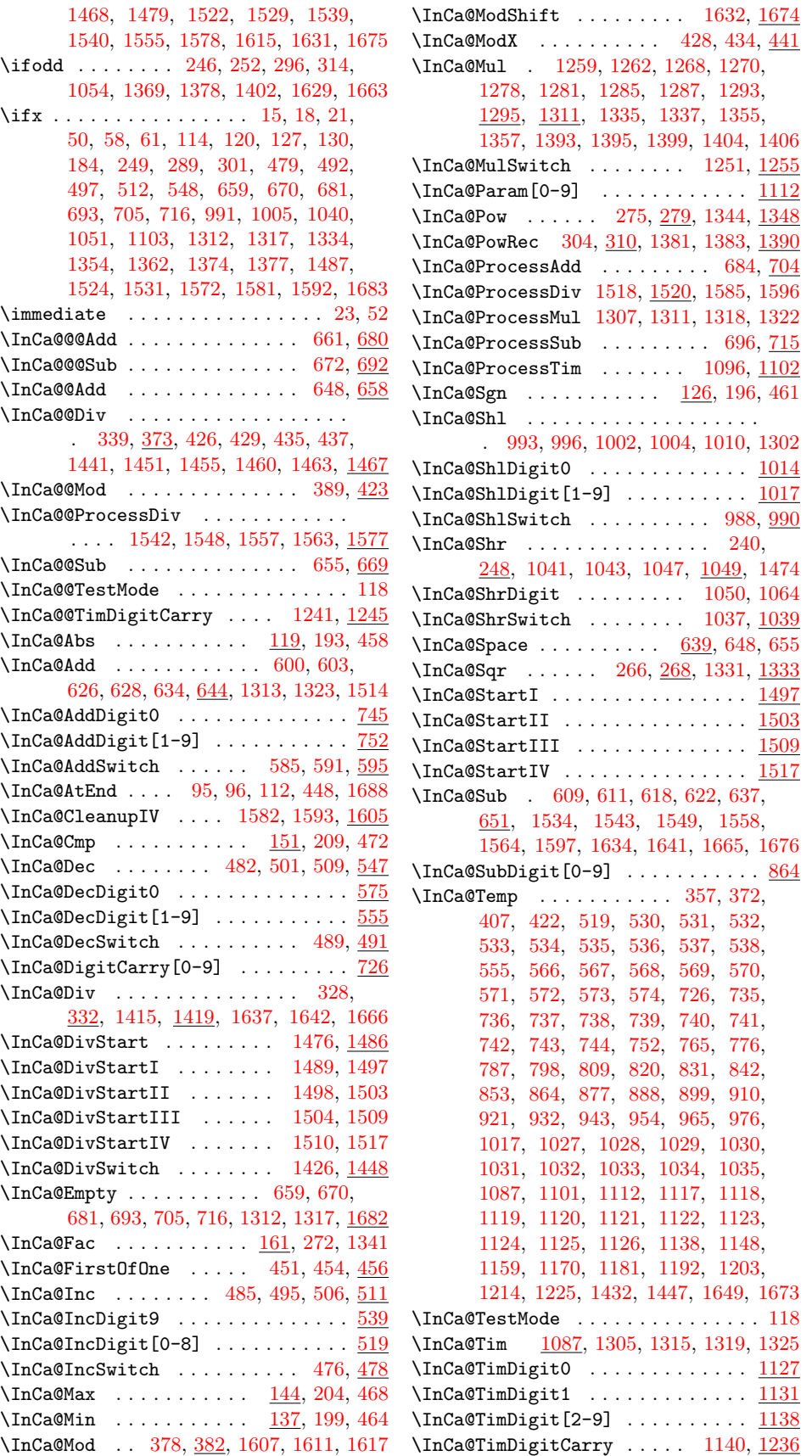

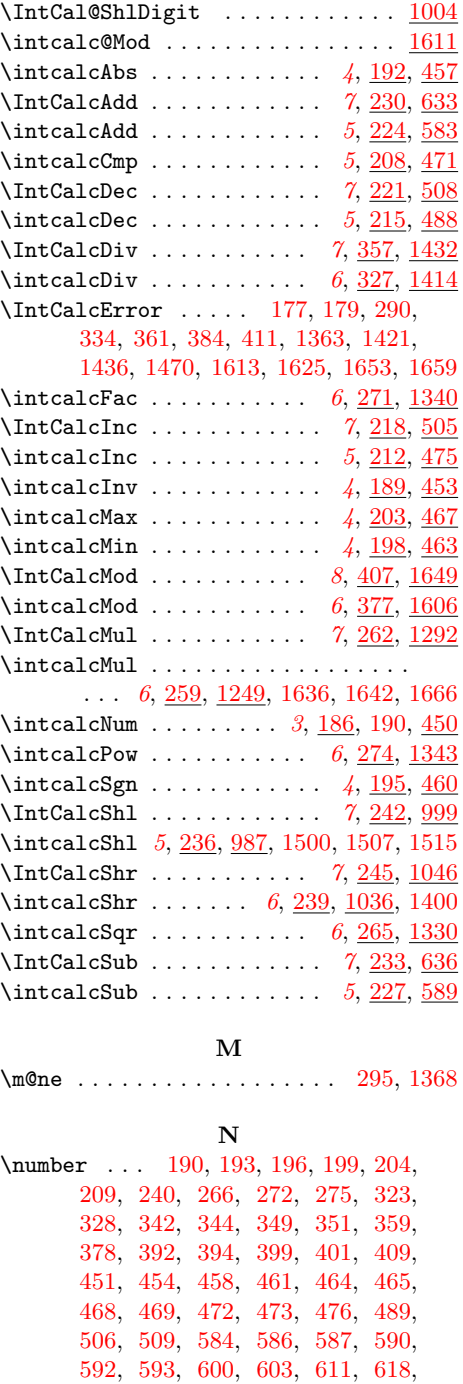

[634,](#page-21-17) [637,](#page-22-17) [988,](#page-28-8) [1000,](#page-28-15) [1037,](#page-29-18) [1047,](#page-29-16) [1089,](#page-30-14) [1141,](#page-31-33) [1250,](#page-33-14) [1252,](#page-33-15) [1253,](#page-33-16) [1259,](#page-34-14) [1262,](#page-34-15) [1270,](#page-34-16) [1278,](#page-34-17) [1293,](#page-34-20)

[1313,](#page-35-7) [1322,](#page-35-16) [1323,](#page-35-8) [1331,](#page-35-18) [1341,](#page-35-9) [1344,](#page-36-11) [1345,](#page-36-17) [1346,](#page-36-18) [1399,](#page-37-12) [1400,](#page-37-19) [1401,](#page-37-20) [1415,](#page-37-7) [1416,](#page-37-21) [1417,](#page-37-22) [1427,](#page-37-23) [1428,](#page-37-24) [1434,](#page-38-22) [1451,](#page-38-12) [1460,](#page-38-13) [1499,](#page-39-24) [1505,](#page-39-25) [1506,](#page-39-26) [1511,](#page-39-27) [1512,](#page-39-28) [1513,](#page-39-29) [1514,](#page-39-5) [1534,](#page-40-20) [1543,](#page-40-21) [1549,](#page-40-22) [1558,](#page-40-23) [1564,](#page-40-24) [1597,](#page-41-15) [1607,](#page-41-10) [1608,](#page-41-19) [1609,](#page-41-20) [1618,](#page-41-21) [1619,](#page-41-22) [1633,](#page-42-25) [1635,](#page-42-0) [1636,](#page-42-24) [1641,](#page-42-15) [1642,](#page-42-10) [1651,](#page-42-26) [1665,](#page-42-16) [1666,](#page-42-11) [1676](#page-42-17) \numexpr . . [187,](#page-10-13) [193,](#page-11-3) [196,](#page-11-7) [200,](#page-11-18) [201,](#page-11-19) [205,](#page-11-20) [206,](#page-11-21) [210,](#page-11-22) [213,](#page-11-23) [216,](#page-11-24) [219,](#page-11-25) [222,](#page-12-16) [225,](#page-12-17) [228,](#page-12-18) [231,](#page-12-19) [234,](#page-12-20) [237,](#page-12-21) [240,](#page-12-5) [243,](#page-12-22) [246,](#page-12-2) [253,](#page-12-23) [255,](#page-13-16) [260,](#page-13-17) [263,](#page-13-18) [266,](#page-13-8) [269,](#page-13-19) [272,](#page-13-5) [276,](#page-13-20) [277,](#page-13-21) [285,](#page-13-22) [312,](#page-14-9) [316,](#page-14-10) [317,](#page-14-11) [318,](#page-14-12) [321,](#page-14-13) [322,](#page-14-14) [329,](#page-15-20) [330,](#page-15-21) [366,](#page-15-22) [375,](#page-16-21) [379,](#page-16-22) [380,](#page-16-23) [416,](#page-16-24) [426,](#page-17-7) [429,](#page-17-8) [435,](#page-17-9) [437,](#page-17-10) [445](#page-17-23) P \PackageInfo . . . . . . . . . . . . . . . . . [26](#page-7-36)

# \ProvidesPackage . . . . . . . . . . . [19,](#page-7-37) [67](#page-8-35)

### R

\romannumeral . . . . . . . . . . . . . . . .

. . . . . [340,](#page-15-23) [347,](#page-15-24) [390,](#page-16-25) [397,](#page-16-26) [707,](#page-23-26) [718](#page-23-27)

#### T

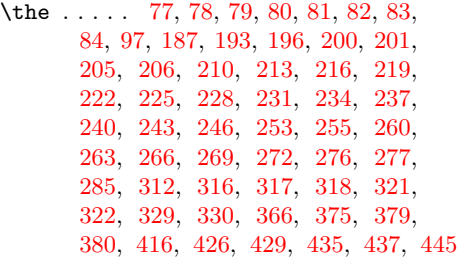

- \TMP@EnsureCode . . . . . . . . . . . . . .
	- . . . . . . [94,](#page-8-36) [101,](#page-8-37) [102,](#page-9-16) [103,](#page-9-17) [104,](#page-9-18) [105,](#page-9-19) [106,](#page-9-20) [107,](#page-9-21) [108,](#page-9-22) [109,](#page-9-23) [110,](#page-9-24) [111](#page-9-25)

#### W

\write . . . . . . . . . . . . . . . . . . . . [23,](#page-7-34) [52](#page-8-32)

## X

 $\{x \dots \dots \dots \dots \quad 14, 15, 18, 22, \dots \}$  $\{x \dots \dots \dots \dots \quad 14, 15, 18, 22, \dots \}$  $\{x \dots \dots \dots \dots \quad 14, 15, 18, 22, \dots \}$  $\{x \dots \dots \dots \dots \quad 14, 15, 18, 22, \dots \}$  $\{x \dots \dots \dots \dots \quad 14, 15, 18, 22, \dots \}$  $\{x \dots \dots \dots \dots \quad 14, 15, 18, 22, \dots \}$  $\{x \dots \dots \dots \dots \quad 14, 15, 18, 22, \dots \}$  $\{x \dots \dots \dots \dots \quad 14, 15, 18, 22, \dots \}$  $\{x \dots \dots \dots \dots \quad 14, 15, 18, 22, \dots \}$ [26,](#page-7-36) [28,](#page-7-39) [51,](#page-8-38) [56,](#page-8-39) [66,](#page-8-26) [75,](#page-8-40) [87,](#page-8-17) [640,](#page-22-20) [643](#page-22-21)

## Z

\z@ . . . . . . [176,](#page-10-7) [341,](#page-15-4) [348,](#page-15-5) [391,](#page-16-4) [398,](#page-16-5) [596,](#page-21-6) [597,](#page-21-7) [616,](#page-21-10) [1256,](#page-34-7) [1257,](#page-34-8) [1275,](#page-34-11) [1449,](#page-38-6) [1450,](#page-38-7) [1458,](#page-38-8) [1615,](#page-41-6) [1631,](#page-42-6) [1675](#page-42-7)

48